# Package 'GenomeInfoDb'

October 14, 2021

<span id="page-0-0"></span>Title Utilities for manipulating chromosome names, including modifying them to follow a particular naming style

Description Contains data and functions that define and allow translation between different chromosome sequence naming conventions (e.g., ``chr1" versus ``1"), including a function that attempts to place sequence names in their natural, rather than lexicographic, order.

biocViews Genetics, DataRepresentation, Annotation, GenomeAnnotation

URL <https://bioconductor.org/packages/GenomeInfoDb>

Video http://youtu.be/wdEjCYSXa7w

BugReports <https://github.com/Bioconductor/GenomeInfoDb/issues>

Version 1.28.4

License Artistic-2.0

Encoding UTF-8

Author Sonali Arora, Martin Morgan, Marc Carlson, H. Pagès

Maintainer Bioconductor Package Maintainer <maintainer@bioconductor.org>

- **Depends** R ( $>= 4.0.0$ ), methods, BiocGenerics ( $>= 0.37.0$ ), S4Vectors ( $>=$ 0.25.12), IRanges (>= 2.13.12)
- Imports stats, stats4, utils, RCurl, GenomeInfoDbData

Suggests GenomicRanges, Rsamtools, GenomicAlignments, GenomicFeatures, TxDb.Dmelanogaster.UCSC.dm3.ensGene, BSgenome, BSgenome.Scerevisiae.UCSC.sacCer2, BSgenome.Celegans.UCSC.ce2, BSgenome.Hsapiens.NCBI.GRCh38, RUnit, BiocStyle, knitr

# VignetteBuilder knitr

Collate utils.R rankSeqlevels.R NCBI-utils.R UCSC-utils.R Ensembl-utils.R getChromInfoFromNCBI.R getChromInfoFromUCSC.R getChromInfoFromEnsembl.R fetchExtendedChromInfoFromUCSC.R loadTaxonomyDb.R mapGenomeBuilds.R seqinfo.R Seqinfo-class.R seqlevelsStyle.R seqlevels-wrappers.R GenomeDescription-class.R zzz.R

git\_url https://git.bioconductor.org/packages/GenomeInfoDb

git\_branch RELEASE\_3\_13

git\_last\_commit 3de2a41

git\_last\_commit\_date 2021-09-03

Date/Publication 2021-10-14

# R topics documented:

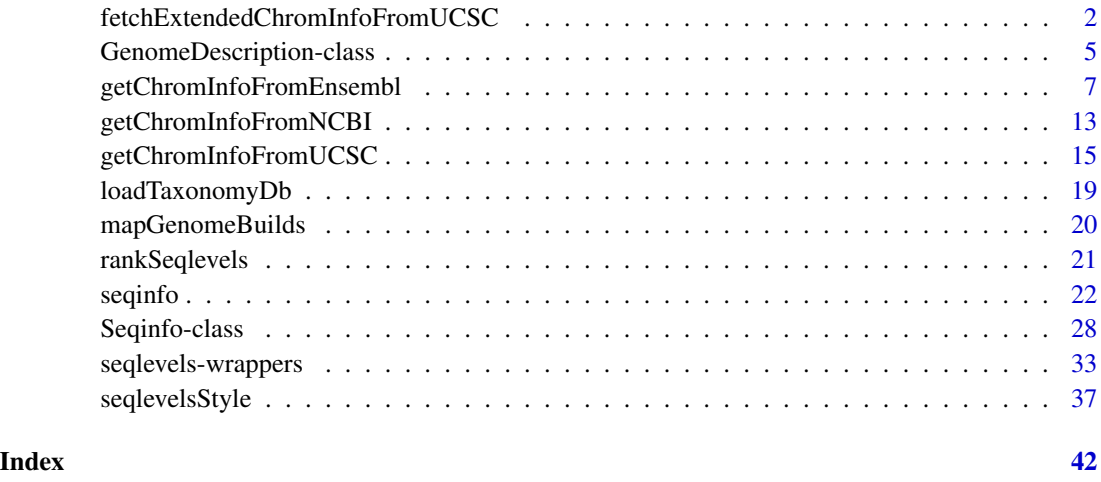

fetchExtendedChromInfoFromUCSC

*Fetching chromosomes info for some of the UCSC genomes*

# Description

IMPORTANT NOTE: fetchExtendedChromInfoFromUCSC has been superseded by getChromInfoFromUCSC and is now defunct!

Fetch the chromosomes info for some UCSC genomes. Only supports hg38, hg19, hg18, panTro4, panTro3, panTro2, bosTau8, bosTau7, bosTau6, canFam3, canFam2, canFam1, musFur1, mm10, mm9, mm8, susScr3, susScr2, rn6, rheMac3, rheMac2, galGal4, galGal3, gasAcu1, danRer7, apiMel2, dm6, dm3, ce10, ce6, ce4, ce2, sacCer3, and sacCer2 at the moment.

# Usage

```
fetchExtendedChromInfoFromUCSC(genome,
       goldenPath_url="http://hgdownload.cse.ucsc.edu/goldenPath",
       quiet=FALSE)
```
<span id="page-1-0"></span>

#### <span id="page-2-0"></span>Arguments

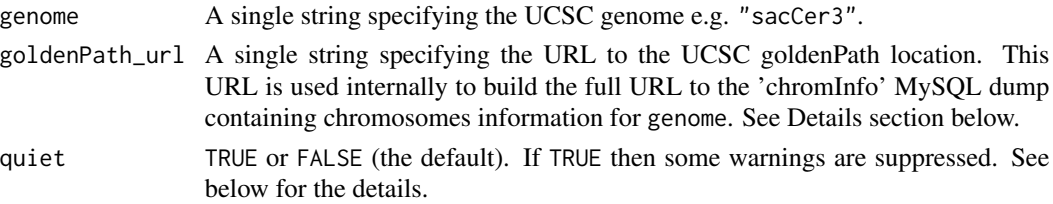

# Details

Chromosomes information (e.g. names and lengths) for any UCSC genome is stored in the UCSC database in the 'chromInfo' table, and is normally available as a MySQL dump at:

goldenPath\_url/<genome>/database/chromInfo.txt.gz

fetchExtendedChromInfoFromUCSC downloads and imports that table into a data frame, keeps only the UCSC\_seqlevel and UCSC\_seqlength columns (after renaming them), and adds the circular logical column.

Then, if this UCSC genome is based on an NCBI assembly (e.g. hg38 is based on GRCh38), the NCBI seqlevels and GenBank accession numbers are extracted from the NCBI assembly report and the UCSC seqlevels matched to them (using some guided heuristic). Finally the NCBI seqlevels and GenBank accession numbers are added to the returned data frame.

#### Value

A data frame with 1 row per seqlevel in the UCSC genome, and at least 3 columns:

- UCSC\_seqlevel: Character vector with no NAs. This is the chrom field of the UCSC 'chromInfo' table for the genome. See Details section above.
- UCSC\_seqlength: Integer vector with no NAs. This is the size field of the UCSC 'chromInfo' table for the genome. See Details section above.
- circular: Logical vector with no NAs. This knowledge is stored in the GenomeInfoDb package itself for the supported genomes.

If the UCSC genome is \*not\* based on an NCBI assembly (e.g. gasAcu1, ce10, sacCer2), there are no additional columns and a warning is emitted (unless quiet is set to TRUE). In this case, the rows are sorted by UCSC seqlevel rank as determined by [rankSeqlevels\(](#page-20-1)).

If the UCSC genome is based on an NCBI assembly (e.g. sacCer3), the returned data frame has 3 additional columns:

- NCBI\_seqlevel: Character vector. This information is obtained from the NCBI assembly report for the genome. Will contain NAs for UCSC seqlevels with no corresponding NCBI seqlevels (e.g. for chrM in hg18 or chrUextra in dm3), in which case fetchExtendedChromInfoFromUCSC emits a warning (unless quiet is set to TRUE).
- SequenceRole: Factor with levels assembled-molecule, alt-scaffold, unlocalized-scaffold, unplaced-scaffold, and pseudo-scaffold. For UCSC seqlevels with corresponding NCBI seqlevels this information is obtained from the NCBI assembly report. Otherwise it is obtained from a base of knowledge included in the **GenomeInfoDb** package. Can contain NAs but no warning is emitted in that case.

• GenBankAccn: Character vector. This information is obtained from the NCBI assembly report for the genome. Can contain NAs but no warning is emitted in that case.

In this case, the rows are sorted first by level in the SequenceRole column, that is, assembled-molecules first, then alt-scaffolds, etc, and NAs last. Then within each group they are sorted by UCSC seqlevel rank as determined by [rankSeqlevels\(](#page-20-1)).

If the UCSC Genome Browser provides tables to convert UCSC chromosome names to Ensembl chromosome names, the returned data frame has 1 additional column:

• Ensembl\_seqlevel: Character vector. This information is obtained from tables provided by UCSC Genome Browser (tables chromAlias or ucscToEnsembl). It is merged with Ensembl chromosome names provided by genomeStyles. It can contain NAs for missing mapping between UCSC and Ensembl names. If all values are NA, then column is not returned.

# **Note**

fetchExtendedChromInfoFromUCSC queries the UCSC Genome Browser as well as the FTP site at NCBI and thus requires internet access.

Only supports the hg38, hg19, hg18, panTro4, panTro3, panTro2, bosTau8, bosTau7, bosTau6, canFam3, canFam2, canFam1, musFur1, mm10, mm9, mm8, susScr3, susScr2, rn6, rheMac3, rheMac2, galGal4, galGal3, gasAcu1, danRer7, apiMel2, dm6, dm3, ce10, ce6, ce4, ce2, sacCer3, and sacCer2 genomes at the moment. More will come...

#### Author(s)

H. Pagès

### See Also

- The [seqlevels](#page-21-1) getter and setter.
- The [rankSeqlevels](#page-20-1) function for ranking sequence names.
- The [seqlevelsStyle](#page-36-1) getter and setter.
- The [getBSgenome](#page-0-0) utility in the BSgenome package for searching the installed BSgenome data packages.

#### Examples

```
## Not run:
## All the examples below require internet access!
## ---------------------------------------------------------------------
## A. BASIC EXAMPLE
## ---------------------------------------------------------------------
## The sacCer3 UCSC genome is based on an NCBI assembly (RefSeq Assembly
## ID is GCF_000146045.2):
sacCer3_chrominfo <- fetchExtendedChromInfoFromUCSC("sacCer3")
sacCer3_chrominfo
## But the sacCer2 UCSC genome is not:
```
<span id="page-3-0"></span>

# <span id="page-4-0"></span>GenomeDescription-class 5

```
sacCer2_chrominfo <- fetchExtendedChromInfoFromUCSC("sacCer2")
sacCer2_chrominfo
## ---------------------------------------------------------------------
## B. USING fetchExtendedChromInfoFromUCSC() TO PUT UCSC SEQLEVELS ON
## THE GRCh38 GENOME
## ---------------------------------------------------------------------
## Load the BSgenome.Hsapiens.NCBI.GRCh38 package:
library(BSgenome)
genome <- getBSgenome("GRCh38") # this loads the
                                 # BSgenome.Hsapiens.NCBI.GRCh38 package
## A quick look at the GRCh38 seqlevels:
length(seqlevels(genome))
head(seqlevels(genome), n=30)
## Fetch the extended chromosomes info for the hg38 genome:
hg38_chrominfo <- fetchExtendedChromInfoFromUCSC("hg38")
dim(hg38_chrominfo)
head(hg38_chrominfo, n=30)
## 2 sanity checks:
## 1. Check the NCBI seqlevels:
stopifnot(setequal(hg38_chrominfo$NCBI_seqlevel, seqlevels(genome)))
## 2. Check that the sequence lengths in 'hg38_chrominfo' (which are
## coming from the same 'chromInfo' table as the UCSC seqlevels)
## are the same as in 'genome':
stopifnot(
 identical(hg38_chrominfo$UCSC_seqlength,
           unname(seqlengths(genome)[hg38_chrominfo$NCBI_seqlevel]))
)
## Extract the hg38 seqlevels and put the GRCh38 seqlevels on it as
## the names:
hg38_seqlevels <- setNames(hg38_chrominfo$UCSC_seqlevel,
                           hg38_chrominfo$NCBI_seqlevel)
## Set the hg38 seqlevels on 'genome':
seqlevels(genome) <- hg38_seqlevels[seqlevels(genome)]
head(seqlevels(genome), n=30)
## End(Not run)
```
GenomeDescription-class

*GenomeDescription objects*

# **Description**

A GenomeDescription object holds the meta information describing a given genome.

#### <span id="page-5-0"></span>**Constructor**

Even though a constructor function is provided (GenomeDescription()), it is rarely needed GenomeDescription objects are typically obtained by coercing a [BSgenome](#page-0-0) object to GenomeDescription. This has the effect of stripping the sequences from the object and retaining only the meta information that describes the genome. See the Examples section below for an example.

#### Accessor methods

In the code snippets below, object or x is a GenomeDescription object.

- organism(object): Return the scientific name of the organism of the genome e.g. "Homo sapiens", "Mus musculus", "Caenorhabditis elegans", etc...
- commonName(object): Return the common name of the organism of the genome e.g. "Human", "Mouse", "Worm", etc...
- providerVersion(x): Return the *name* of the genome. This is typically the name of an NCBI assembly (e.g. GRCh38.p12, WBcel235, TAIR10.1, ARS-UCD1.2, etc...) or UCSC genome (e.g. hg38, bosTau9, galGal6, ce11, etc...).
- provider(x): Return the provider of this genome e.g. "UCSC", "BDGP", "FlyBase", etc...
- releaseDate(x): Return the release date of this genome e.g. "Mar. 2006".
- releaseName(x): IMPORTANT NOTE: The releaseName() methods for GenomeDescription and [BSgenome](#page-0-0) objects are deprecated in BioC 3.12!

If x is a GenomeDescription object, releaseName $(x)$  returns the release name of this genome, which is usually made of the name of the organization who assembled it plus its Build version. For example, UCSC uses "hg18" for the version of the Human genome corresponding to the Build 36.1 from NCBI hence the release name for this genome is "NCBI Build 36.1".

- If x is a [BSgenome](#page-0-0) object, releaseName(x) returns NA\_character\_.
- bsgenomeName(x): Uses the meta information stored in GenomeDescription object x to construct the name of the corresponding BSgenome data package (see the [available.genomes](#page-0-0) function in the BSgenome package for details about the naming scheme used for those packages). Note that there is no guarantee that a package with that name actually exists.
- seqinfo(x) Gets information about the genome sequences. This information is returned in a [Se](#page-27-1)[qinfo](#page-27-1) object. Each part of the information can be retrieved separately with sequenes(x),  $seqlengths(x)$ , and  $isCircular(x)$ , respectively, as described below.
- seqnames(x) Gets the names of the genome sequences. seqnames(x) is equivalent to seqnames(seqinfo(x)).
- seqlengths(x) Gets the lengths of the genome sequences. seqlengths(x) is equivalent to seqlengths(seqinfo(x)).
- isCircular(x) Returns the circularity flags of the genome sequences. isCircular(x) is equivalent to isCircular(seqinfo(x)).

### Author(s)

H. Pagès

# See Also

- The available genomes function and the [BSgenome](#page-0-0) class in the **BSgenome** package.
- The [Seqinfo](#page-27-1) class.

# <span id="page-6-0"></span>getChromInfoFromEnsembl 7

# Examples

```
library(BSgenome.Celegans.UCSC.ce2)
BSgenome.Celegans.UCSC.ce2
as(BSgenome.Celegans.UCSC.ce2, "GenomeDescription")
```
# <span id="page-6-1"></span>getChromInfoFromEnsembl

```
Get chromosome information for an Ensembl species
```
# Description

getChromInfoFromEnsembl returns chromosome information like sequence names, lengths and circularity flags for a given Ensembl species e.g. Human, Cow, Saccharomyces cerevisiae, etc...

#### Usage

```
getChromInfoFromEnsembl(species,
```

```
release=NA, division=NA, use.grch37=FALSE,
assembled.molecules.only=FALSE,
include.non_ref.sequences=FALSE,
include.contigs=FALSE,
include.clones=FALSE,
map.NCBI=FALSE,
recache=FALSE,
as.Seqinfo=FALSE)
```
# Arguments

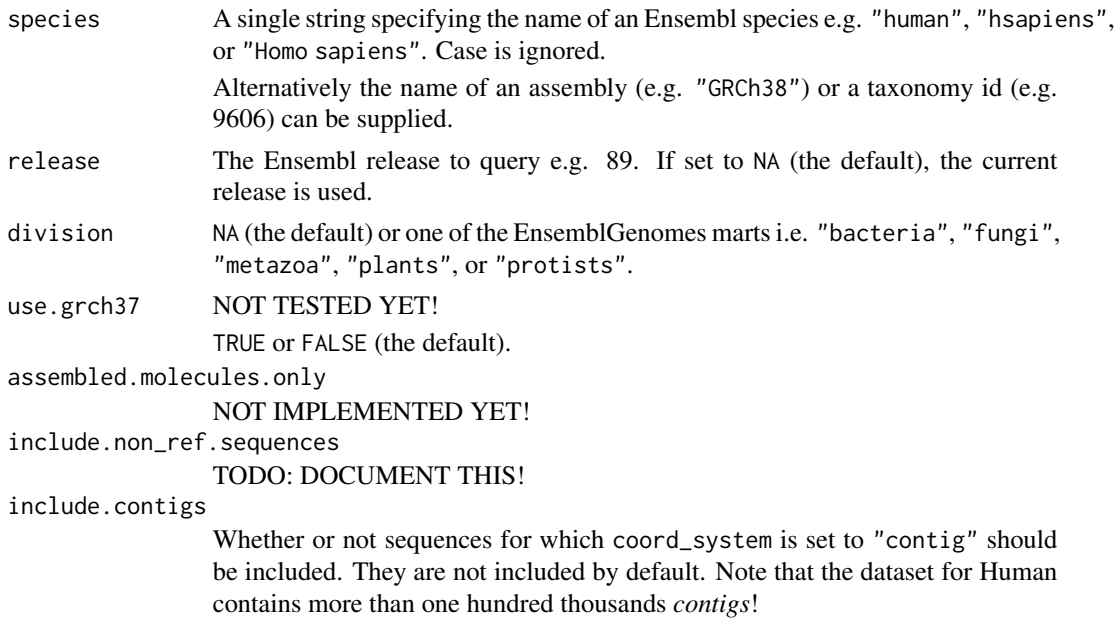

<span id="page-7-0"></span>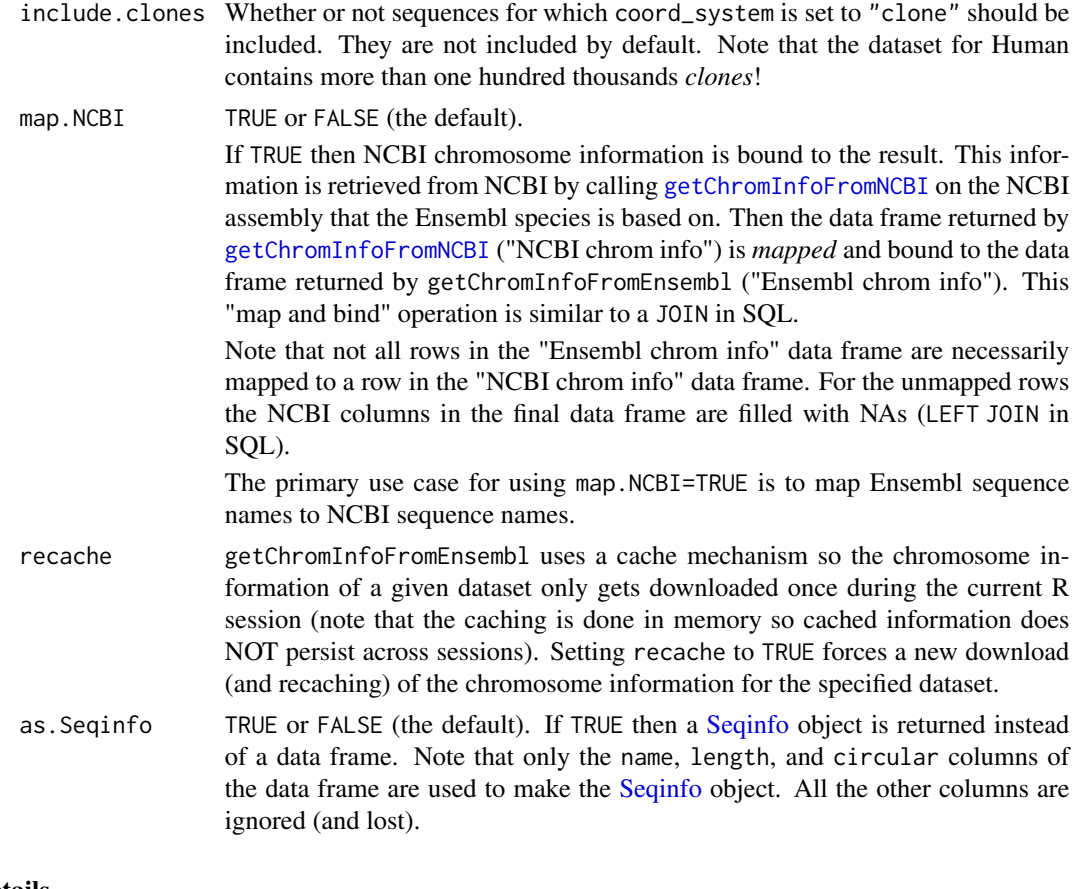

# Details

COMING SOON...

# Value

For getChromInfoFromEnsembl: By default, a 7-column data frame with columns:

- 1. name: character.
- 2. length: integer.
- 3. coord\_system: factor.
- 4. synonyms: list.
- 5. toplevel: logical.
- 6. non\_ref: logical.
- 7. circular: logical.

and with attribute species\_info which contains details about the species that was used to obtaine the data.

If map.NCBI is TRUE, then 7 "NCBI columns" are added to the result:

• NCBI.SequenceName: character.

- <span id="page-8-0"></span>• NCBI.SequenceRole: factor.
- NCBI.AssignedMolecule: factor.
- NCBI.GenBankAccn: character.
- NCBI.Relationship: factor.
- NCBI.RefSeqAccn: character.
- NCBI.AssemblyUnit: factor.

Note that the names of the "NCBI columns" are those returned by [getChromInfoFromNCBI](#page-12-1) but with the NCBI. prefix added to them.

#### Author(s)

H. Pagès

# See Also

- [getChromInfoFromNCBI](#page-12-1) and [getChromInfoFromUCSC](#page-14-1) for getting chromosome information for an NCBI assembly or UCSC genome.
- [Seqinfo](#page-27-1) objects.

#### Examples

```
## ---------------------------------------------------------------------
## A. BASIC EXAMPLES
## ---------------------------------------------------------------------
## Internet access required!
## === Worm ===
## https://uswest.ensembl.org/Caenorhabditis_elegans
celegans <- getChromInfoFromEnsembl("celegans")
attr(celegans, "species_info")
getChromInfoFromEnsembl("celegans", as.Seqinfo=TRUE)
celegans <- getChromInfoFromEnsembl("celegans", map.NCBI=TRUE)
## === Yeast ===
## https://uswest.ensembl.org/Saccharomyces_cerevisiae
scerevisiae <- getChromInfoFromEnsembl("scerevisiae")
attr(scerevisiae, "species_info")
getChromInfoFromEnsembl("scerevisiae", as.Seqinfo=TRUE)
scerevisiae <- getChromInfoFromEnsembl("scerevisiae", map.NCBI=TRUE)
## Arabidopsis thaliana:
athaliana <- getChromInfoFromEnsembl("athaliana", division="plants",
```

```
map.NCBI=TRUE)
attr(athaliana, "species_info")
## ---------------------------------------------------------------------
## Temporary stuff that needs to go away...
## ---------------------------------------------------------------------
## TODO: Check all species for which an NCBI assembly is registered!
## Checked so far (with current Ensembl release i.e. 99):
## - celegans OK
## - scerevisiae OK
## - athaliana OK
## - btaurus OK
## - sscrofa OK
## Not run:
## WORK IN PROGRESS!!!
library(GenomeInfoDb)
.do_join <- GenomeInfoDb:::.do_join
.map_Ensembl_seqlevels_to_NCBI_seqlevels <-
    GenomeInfoDb:::.map_Ensembl_seqlevels_to_NCBI_seqlevels
.map_Ensembl_seqlevels_to_NCBI_seqlevels(
    paste0("ENS_", 1:26),
    CharacterList(c(list(c(aa="INSDC1", bb="GNBK7"), c("INSDC2", "RefSeq3")),
                   rep(list(NULL), 23), list("NCBI_7"))),
    paste0("NCBI_", 1:10),
    paste0("GNBK", c(1:8, NA, 9)),
    c(paste0("REFSEQ", c(1:7, 1, 1)), NA),
    verbose=TRUE
)
map_to_NCBI <- function(Ensembl_chrom_info, NCBI_chrom_info,
                       special_mappings=NULL)
{
    .map_Ensembl_seqlevels_to_NCBI_seqlevels(
         Ensembl_chrom_info[ , "name"],
         Ensembl_chrom_info[ , "synonyms"],
         NCBI_chrom_info[ , "SequenceName"],
        NCBI_chrom_info[ , "GenBankAccn"],
        NCBI_chrom_info[ , "RefSeqAccn"],
         special_mappings=special_mappings,
         verbose=TRUE)
}
## ------------------------------------------------------------------------
## Human
## https://uswest.ensembl.org/Homo_sapiens/
## Based on GRCh38.p13 (GCA_000001405.28)
## Return 944 rows
```
human\_chrom\_info <- getChromInfoFromEnsembl("hsapiens")

```
# 1 id: 131550 <- ref chromosome
# CHR_HSCHR1_1_CTG3 id: 131561 <- non-ref chromosome
# HSCHR1_1_CTG3 id: 131562 <- scaffold (no scaffold is non_ref)
## Map to NCBI
## Summary:
## - 639/640 NCBI sequences are reverse-mapped.
## - Restricted mapping is one-to-one.
GRCh38.p13 <- getChromInfoFromNCBI("GRCh38.p13")
L2R <- map_to_NCBI(human_chrom_info, GRCh38.p13)
## The only sequence in GRCh38.p13 that cannot be mapped to Ensembl is
## HG2139_PATCH (was introduced in GRCh38.p2)! Why? What's special about
## this patch?
GRCh38.p13$mapped <- tabulate(L2R, nbins=nrow(GRCh38.p13)) != 0L
table(GRCh38.p13$SequenceRole, GRCh38.p13$mapped)
# FALSE TRUE
# assembled-molecule 0 25
# alt-scaffold 0 261
# unlocalized-scaffold 0 42
# unplaced-scaffold 0 127
# pseudo-scaffold 0 0
# fix-patch 1 112
# novel-patch 0 72
human_chrom_info <- .do_join(human_chrom_info, GRCh38.p13, L2R)
table(human_chrom_info$SequenceRole, human_chrom_info$toplevel)
# FALSE TRUE
# assembled-molecule 0 25
# alt-scaffold 261 0
# unlocalized-scaffold 0 42
# unplaced-scaffold 0 127
# pseudo-scaffold 0 0
# fix-patch 112 0
# novel-patch 72 0
#hsa_seqlevels <- readRDS("hsapiens_gene_ensembl_txdb_seqlevels.rds")
## ------------------------------------------------------------------------
## Mouse
## https://uswest.ensembl.org/Mus_musculus/
## Based on GRCm38.p6 (GCA_000001635.8)
## Return 258 rows
mouse_chrom_info <- getChromInfoFromEnsembl("mmusculus")
## Map to NCBI
## Summary:
## - 139/239 NCBI sequences are reverse-mapped.
## - Restricted mapping is NOT one-to-one: 2 Ensembl sequences (NC_005089.1
## and MT) are both mapped to NCBI MT.
GRCm38.p6 <- getChromInfoFromNCBI("GRCm38.p6")
L2R <- map_to_NCBI(mouse_chrom_info, GRCm38.p6)
## 100 sequences in GRCm38.p6 are not mapped:
GRCm38.p6$mapped <- tabulate(L2R, nbins=nrow(GRCm38.p6)) != 0L
```

```
table(GRCm38.p6$SequenceRole, GRCm38.p6$mapped)
# FALSE TRUE
# assembled-molecule 0 22
# alt-scaffold 99 0
# unlocalized-scaffold 0 22
# unplaced-scaffold 0 22
# pseudo-scaffold 0 0
# fix-patch 1 64
# novel-patch 0 9
## OK so Ensembl doesn't include the alt-scaffolds for Mouse. BUT WHAT
## HAPPENED TO THIS ONE fix-patch SEQUENCE (MG4237_PATCH) THAT IS NOT
## MAPPED? Found it in seq_region_synonym table! It's seq_region_id=100405.
## Hey but that seq_region_id is **NOT** in the seq_region table!!! THIS
## VIOLATES FOREIGN KEY CONSTRAINT!!!!
mouse_chrom_info <- .do_join(mouse_chrom_info, GRCm38.p6, L2R)
## Ensembl does NOT comsider NC_005089.1 (duplicate entry for MT) toplevel:
mouse_chrom_info[mouse_chrom_info$SequenceName
# name length coord_system synonyms toplevel
# 184 NC_005089.1 16299 scaffold FALSE
# 201 MT 16299 chromosome NC_005089.1, chrM, AY172335.1 TRUE
# SequenceName GenBankAccn RefSeqAccn
# 184 MT AY172335.1 NC_005089.1
# 201 MT AY172335.1 NC_005089.1
## ------------------------------------------------------------------------
## Rat
## https://uswest.ensembl.org/Rattus_norvegicus/
## Based on Rnor_6.0 (GCA_000001895.4)
# Return 1418 rows
rat_chrom_info <- getChromInfoFromEnsembl("rnorvegicus")
## Map to NCBI
## Summary:
## - 955/955 NCBI sequences are reverse-mapped.
## - Reverse mapping is one-to-many: 2 Ensembl sequences (NC_001665.2 and MT)
## are mapped to NCBI MT.
Rnor_6.0 <- getChromInfoFromNCBI("Rnor_6.0")
L2R <- map_to_NCBI(rat_chrom_info, Rnor_6.0)
rat_chrom_info <- .do_join(rat_chrom_info, Rnor_6.0, L2R)
## Ensembl does NOT comsider NC_001665.2 (duplicate entry for MT) toplevel:
rat_chrom_info[rat_chrom_info$SequenceName
# name length coord_system synonyms toplevel
# 1417 NC_001665.2 16313 scaffold FALSE
# 1418 MT 16313 chromosome NC_001665.2, AY172581.1, chrM TRUE
# SequenceName GenBankAccn RefSeqAccn
# 1417 MT AY172581.1 NC_001665.2
# 1418 MT AY172581.1 NC_001665.2
table(rat_chrom_info$SequenceRole, rat_chrom_info$toplevel)
# FALSE TRUE
# assembled-molecule 1 23
```
# <span id="page-12-0"></span>getChromInfoFromNCBI 13

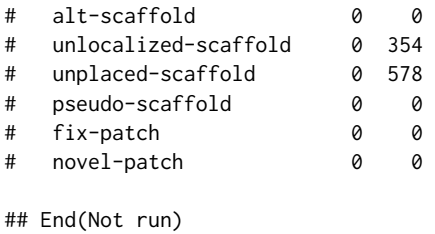

<span id="page-12-1"></span>getChromInfoFromNCBI *Get chromosome information for an NCBI assembly*

# Description

getChromInfoFromNCBI returns chromosome information like sequence names, lengths and circularity flags for a given NCBI assembly e.g. for GRCh38, ARS-UCD1.2, R64, etc...

Note that getChromInfoFromNCBI behaves slightly differently depending on whether the assembly is *registered* in the GenomeInfoDb package or not. See below for the details.

Use registered\_NCBI\_assemblies to list all the NCBI assemblies currently registered in the GenomeInfoDb package.

#### Usage

```
getChromInfoFromNCBI(assembly,
```

```
assembled.molecules.only=FALSE,
assembly.units=NULL,
recache=FALSE,
as.Seqinfo=FALSE)
```

```
registered_NCBI_assemblies()
```
# Arguments

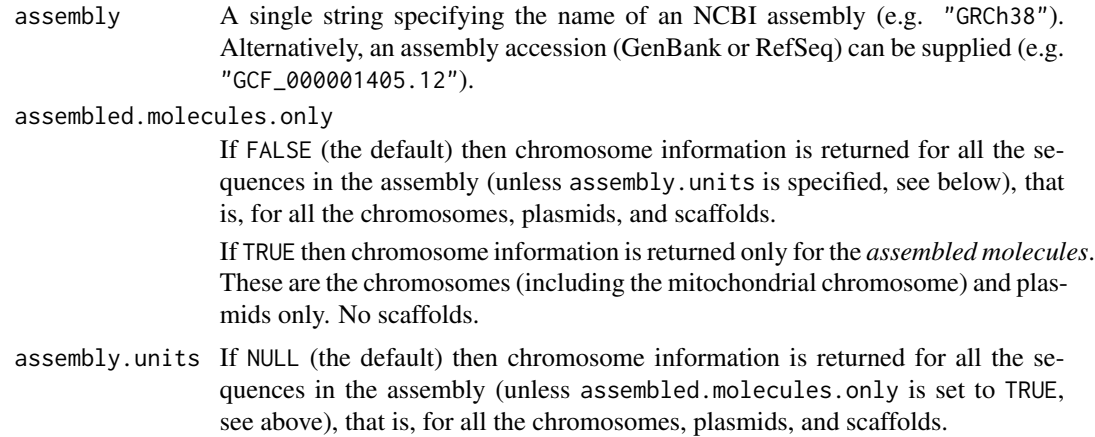

<span id="page-13-0"></span>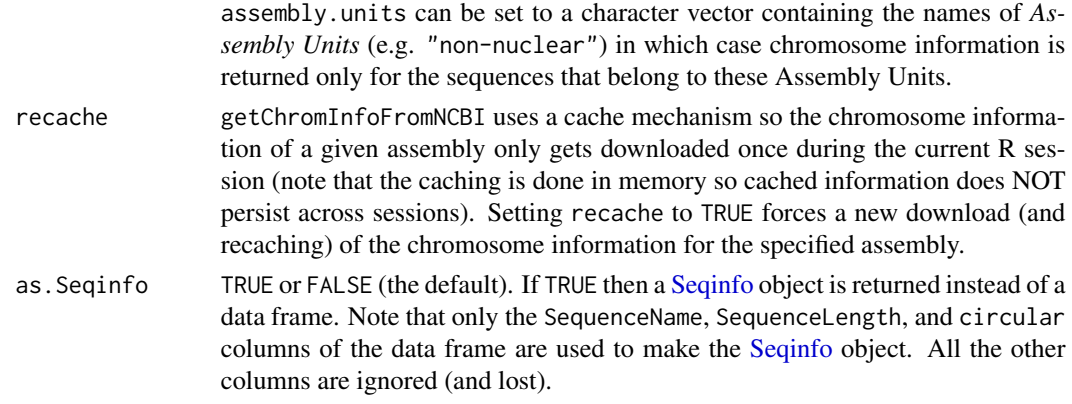

#### Details

*registered* vs *unregistered* NCBI assemblies:

- All NCBI assemblies can be looked up by assembly accession (GenBank or RefSeq) but only *registered* assemblies can also be looked up by assembly name.
- For *registered* assemblies, the returned circularity flags are guaranteed to be accurate. For *unregistered* assemblies, a heuristic is used to determine the circular sequences.

Please contact the maintainer of the GenomeInfoDb package to request registration of additional assemblies.

#### Value

For getChromInfoFromNCBI: By default, a 10-column data frame with columns:

- 1. SequenceName: character.
- 2. SequenceRole: factor.
- 3. AssignedMolecule: factor.
- 4. GenBankAccn: character.
- 5. Relationship: factor.
- 6. RefSeqAccn: character.
- 7. AssemblyUnit: factor.
- 8. SequenceLength: integer. Note that this column \*\*can\*\* contain NAs! For example this is the case in assembly Amel\_HAv3.1 where the length of sequence MT is missing or in assembly Release 5 where the length of sequence Un is missing.
- 9. UCSCStyleName: character.
- 10. circular: logical.

For registered\_NCBI\_assemblies: A data frame summarizing all the NCBI assemblies currently *registered* in the GenomeInfoDb package.

#### Author(s)

H. Pagès

#### <span id="page-14-0"></span>See Also

- [getChromInfoFromUCSC](#page-14-1) for getting chromosome information for a UCSC genome.
- [getChromInfoFromEnsembl](#page-6-1) for getting chromosome information for an Ensembl species.
- [Seqinfo](#page-27-1) objects.

# Examples

```
## Internet access required!
getChromInfoFromNCBI("GRCh37")
getChromInfoFromNCBI("GRCh37", as.Seqinfo=TRUE)
getChromInfoFromNCBI("GRCh37", assembled.molecules.only=TRUE)
getChromInfoFromNCBI("TAIR10.1")
getChromInfoFromNCBI("TAIR10.1", assembly.units="non-nuclear")
## List of NCBI assemblies currently registered in the package:
registered_NCBI_assemblies()
## The GRCh38.p12 assembly only adds "patch sequences" to the GRCh38
## assembly:
GRCh38 <- getChromInfoFromNCBI("GRCh38")
table(GRCh38$SequenceRole)
GRCh38.p12 <- getChromInfoFromNCBI("GRCh38.p12")
table(GRCh38.p12$SequenceRole) # 140 patch sequences (70 fix + 70 novel)
## Sanity checks:
idx <- match(GRCh38$SequenceName, GRCh38.p12$SequenceName)
stopifnot(!anyNA(idx))
tmp1 <- GRCh38.p12[idx, ]
rownames(tmp1) <- NULL
tmp2 <- GRCh38.p12[-idx, ]
stopifnot(
 identical(tmp1[ , - (5:7)] , GRCh38[ , - (5:7)]),identical(tmp2, GRCh38.p12[GRCh38.p12$AssemblyUnit == "PATCHES", ])
)
```
<span id="page-14-1"></span>getChromInfoFromUCSC *Get chromosome information for a UCSC genome*

#### Description

getChromInfoFromUCSC returns chromosome information like sequence names, lengths and circularity flags for a given UCSC genome e.g. for hg19, panTro6, sacCer3, etc...

Note that getChromInfoFromUCSC behaves slightly differently depending on whether a genome is *registered* in the GenomeInfoDb package or not. See below for the details.

Use registered\_UCSC\_genomes to list all the UCSC genomes currently registered in the Genome-InfoDb package.

# Usage

```
getChromInfoFromUCSC(genome,
```

```
assembled.molecules.only=FALSE,
map.NCBI=FALSE,
add.ensembl.col=FALSE,
goldenPath.url=getOption("UCSC.goldenPath.url"),
recache=FALSE,
as.Seqinfo=FALSE)
```
registered\_UCSC\_genomes()

# Arguments

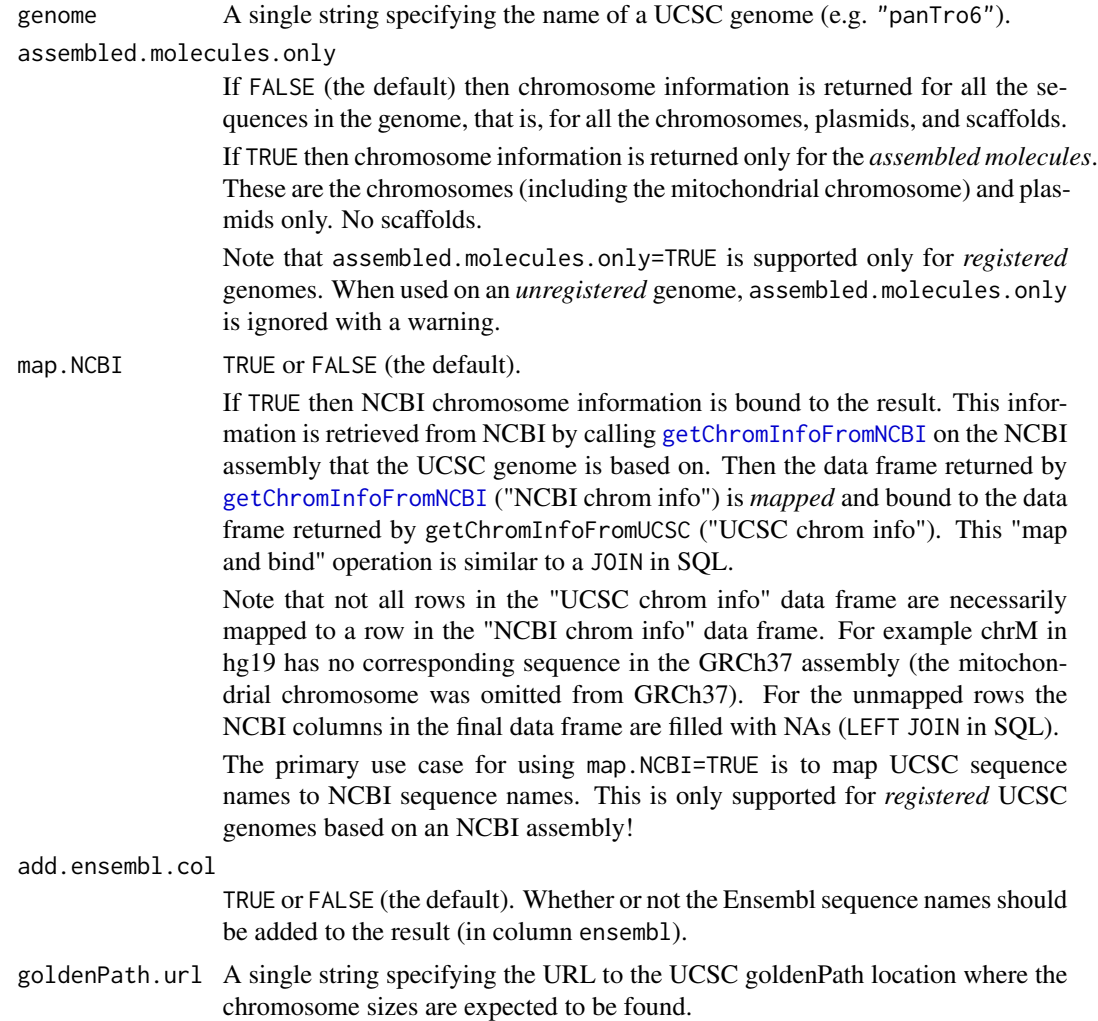

<span id="page-15-0"></span>

<span id="page-16-0"></span>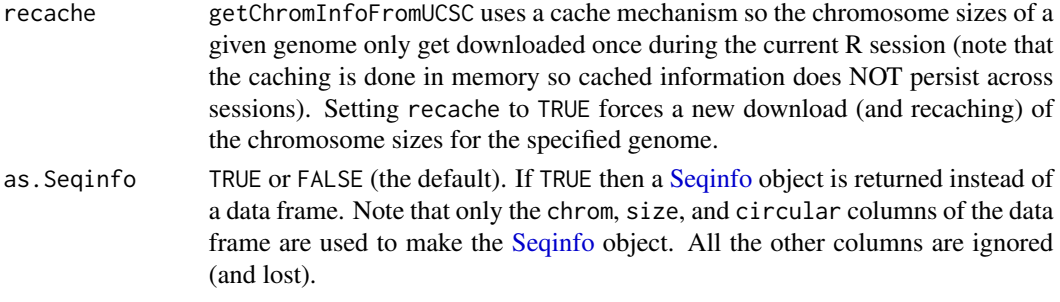

# Details

*registered* vs *unregistered* UCSC genomes:

- assembled.molecules.only=TRUE is supported only for *registered* genomes. For *unregistered* genomes, the argument is ignored with a warning.
- For *registered* genomes, the returned circularity flags are guaranteed to be accurate. For *unregistered* genomes, a heuristic is used to determine the circular sequences.
- For *registered* genomes, special care is taken to make sure that the sequences are returned in a sensible order. For *unregistered* genomes, a heuristic is used to return the sequence in a sensible order.

Please contact the maintainer of the GenomeInfoDb package to request registration of additional genomes.

# Value

For getChromInfoFromUCSC: By default, a 4-column data frame with columns:

- 1. chrom: character.
- 2. size: integer.
- 3. assembled: logical.
- 4. circular: logical.

If map.NCBI is TRUE, then 7 "NCBI columns" are added to the result:

- NCBI.SequenceName: character.
- NCBI.SequenceRole: factor.
- NCBI.AssignedMolecule: factor.
- NCBI.GenBankAccn: character.
- NCBI.Relationship: factor.
- NCBI.RefSeqAccn: character.
- NCBI.AssemblyUnit: factor.

Note that the names of the "NCBI columns" are those returned by [getChromInfoFromNCBI](#page-12-1) but with the NCBI. prefix added to them.

If add.ensembl.col is TRUE, the column ensembl is added to the result.

For registered\_UCSC\_genomes: A data frame summarizing all the UCSC genomes currently *registered* in the GenomeInfoDb package.

#### <span id="page-17-0"></span>Author(s)

H. Pagès

#### See Also

- [getChromInfoFromNCBI](#page-12-1) for getting chromosome information for an NCBI assembly.
- [getChromInfoFromEnsembl](#page-6-1) for getting chromosome information for an Ensembl species.
- [Seqinfo](#page-27-1) objects.
- The [getBSgenome](#page-0-0) convenience utility in the **[BSgenome](#page-0-0)** package for getting a BSgenome object from an installed BSgenome data package.

#### Examples

```
## ---------------------------------------------------------------------
## A. BASIC EXAMPLES
## ---------------------------------------------------------------------
## Internet access required!
getChromInfoFromUCSC("hg19")
getChromInfoFromUCSC("hg19", as.Seqinfo=TRUE)
getChromInfoFromUCSC("hg19", assembled.molecules.only=TRUE)
getChromInfoFromUCSC("panTro6", assembled.molecules.only=TRUE)
## Map the hg38 sequences to their corresponding sequences in
## the GRCh38.p12 assembly:
getChromInfoFromUCSC("hg38", map.NCBI=TRUE)[c(1, 5)]
## Note that some NCBI-based UCSC assemblies contain sequences that
## are not mapped. For example this is the case for chrM in hg19:
hg19 <- getChromInfoFromUCSC("hg19", map.NCBI=TRUE)
hg19[is.na(hg19$NCBI.SequenceName), ]
## Map the hg19 sequences to the Ensembl sequence names:
getChromInfoFromUCSC("hg19", add.ensembl.col=TRUE)
## List of UCSC genome assemblies currently registered in the package:
registered_UCSC_genomes()
## ---------------------------------------------------------------------
## B. USING getChromInfoFromUCSC() TO SET UCSC SEQUENCE NAMES ON THE
## GRCh38 GENOME
## ---------------------------------------------------------------------
## Load the BSgenome.Hsapiens.NCBI.GRCh38 package:
library(BSgenome)
genome <- getBSgenome("GRCh38") # this loads the
                                 # BSgenome.Hsapiens.NCBI.GRCh38 package
```
# <span id="page-18-0"></span>loadTaxonomyDb 19

genome

```
## Get the chromosome info for the hg38 genome:
hg38_chrom_info <- getChromInfoFromUCSC("hg38", map.NCBI=TRUE)
ncbi2ucsc <- setNames(hg38_chrom_info$chrom,
                      hg38_chrom_info$NCBI.SequenceName)
## Set the UCSC sequence names on 'genome':
seqlevels(genome) <- ncbi2ucsc[seqlevels(genome)]
genome
## Sanity check: check that the sequence lengths in 'genome' are the same
## as in 'hg38_chrom_info':
m <- match(seqlevels(genome), hg38_chrom_info$chrom)
stopifnot(identical(unname(seqlengths(genome)), hg38_chrom_info$size[m]))
```
loadTaxonomyDb *Return a data.frame that lists the known taxonomy IDs and their corresponding organisms.*

# **Description**

NCBI maintains a collection of unique taxonomy IDs and pairs these with associated genus and species designations. This function returns the set of pre-processed values that we use to check that something is a valid Taxonomy ID (or organism).

## Usage

loadTaxonomyDb()

### Value

A data frame with 1 row per genus/species designation and three columns. The 1st column is the taxonomy ID. The second columns is the genus and the third is the species name.

#### Author(s)

Marc Carlson

# Examples

```
## get the data
taxdb <- loadTaxonomyDb()
tail(taxdb)
## which can then be searched etc.
taxdb[grepl('yoelii', taxdb$species), ]
```
<span id="page-19-0"></span>

#### Description

genomeBuilds lists the available genomes for a given species while mapGenomeBuilds maps between UCSC and Ensemble genome builds.

#### Usage

```
genomeBuilds(organism, style = c("UCSC", "Ensembl"))
mapGenomeBuilds(genome, style = c("UCSC", "Ensembl"))
```
listOrganisms()

# Arguments

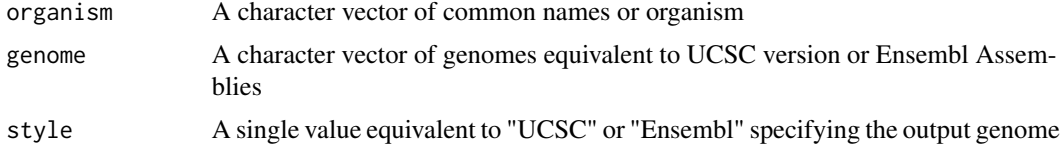

#### Details

genomeBuilds lists the currently available genomes for a given list of organisms. The genomes can be shown as "UCSC" or "Ensembl" IDs determined by style. organism must be specified as a character vector and match common names (i.e "Dog", "Mouse") or organism name (i.e "Homo sapiens", "Mus musculus"). A list of available organisms can be shown using listOrganisms().

mapGenomeBuilds provides a mapping between "UCSC" builds and "Ensembl" builds. genome must be specified as a character vector and match either a "UCSC" ID or an "Ensembl" Id. genomeBuilds can be used to get a list of available build Ids for a given organism. NA's may be present in the output. This would occur when the current genome build removed a previously defined genome for an organism.

In both functions, if style is not specified, "UCSC" is used as default.

# Value

A data.frame of builds for a given organism or genome in the specified style. If style == "UCSC", ucscID, ucscDate and ensemblID are given. If style == "Ensembl", ensemblID, ensemblVersion, ensemblDate, and ucscID are given. The opposing ID is given so that it is possible to distinguish between many-to-one mappings.

# Author(s)

Valerie Obenchain <Valerie.Obenchain@roswellpark.org> and Lori Shepherd <Lori.Shepherd@roswellpark.org>

# <span id="page-20-0"></span>rankSeqlevels 21

# References

```
UCSC genome builds https://genome.ucsc.edu/FAQ/FAQreleases.html Ensembl genome builds
http://useast.ensembl.org/info/website/archives/assembly.html
```
#### Examples

listOrganisms()

```
genomeBuilds("mouse")
genomeBuilds(c("Mouse", "dog", "human"), style="Ensembl")
mapGenomeBuilds(c("canFam3", "GRCm38", "mm9"))
mapGenomeBuilds(c("canFam3", "GRCm38", "mm9"), style="Ensembl")
```
<span id="page-20-1"></span>rankSeqlevels *Assign sequence IDs to sequence names*

# Description

rankSeqlevels assigns a unique ID to each unique sequence name in the input vector. The returned IDs span 1:N where N is the number of unique sequence names in the input vector.

orderSeqlevels is similar to rankSeqlevels except that the returned vector contains the order instead of the rank.

#### Usage

rankSeqlevels(seqnames, X.is.sexchrom=NA) orderSeqlevels(seqnames, X.is.sexchrom=NA)

#### Arguments

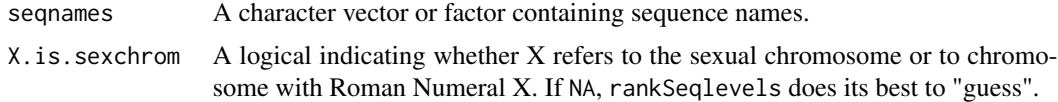

# Value

An integer vector of the same length as seqnames that tries to reflect the "natural" order of seqnames, e.g., chr1, chr2, chr3, ...

The values in the returned vector span 1:N where N is the number of unique sequence names in the input vector.

# Author(s)

H. Pagès for rankSeqlevels, orderSeqlevels added by Sonali Arora

# See Also

• [sortSeqlevels](#page-21-1) for sorting the sequence levels of an object in "natural" order.

# Examples

```
library(BSgenome.Scerevisiae.UCSC.sacCer2)
rankSeqlevels(seqnames(Scerevisiae))
rankSeqlevels(seqnames(Scerevisiae)[c(1:5,5:1)])
newchr <- paste0("chr",c(1:3,6:15,4:5,16:22))
newchr
orderSeqlevels(newchr)
rankSeqlevels(newchr)
```

```
seqinfo Accessing/modifying sequence information
```
#### <span id="page-21-1"></span>Description

A set of generic functions for getting/setting/modifying the sequence information stored in an object.

# Usage

```
seqinfo(x)
seqinfo(x,
        new2old=NULL,
        pruning.mode=c("error", "coarse", "fine", "tidy")) <- value
seqnames(x)
seqnames(x) < -valueseqlevels(x)
seqlevels(x,
          pruning.mode=c("error", "coarse", "fine", "tidy")) <- value
sortSeqlevels(x, X.is.sexchrom=NA)
seqlevelsInUse(x)
seqlevels0(x)
seqlengths(x)
seqlengths(x) <- value
isCircular(x)
isCircular(x) <- value
genome(x)
genome(x) < - value
```
<span id="page-21-0"></span>

# <span id="page-22-0"></span>Arguments

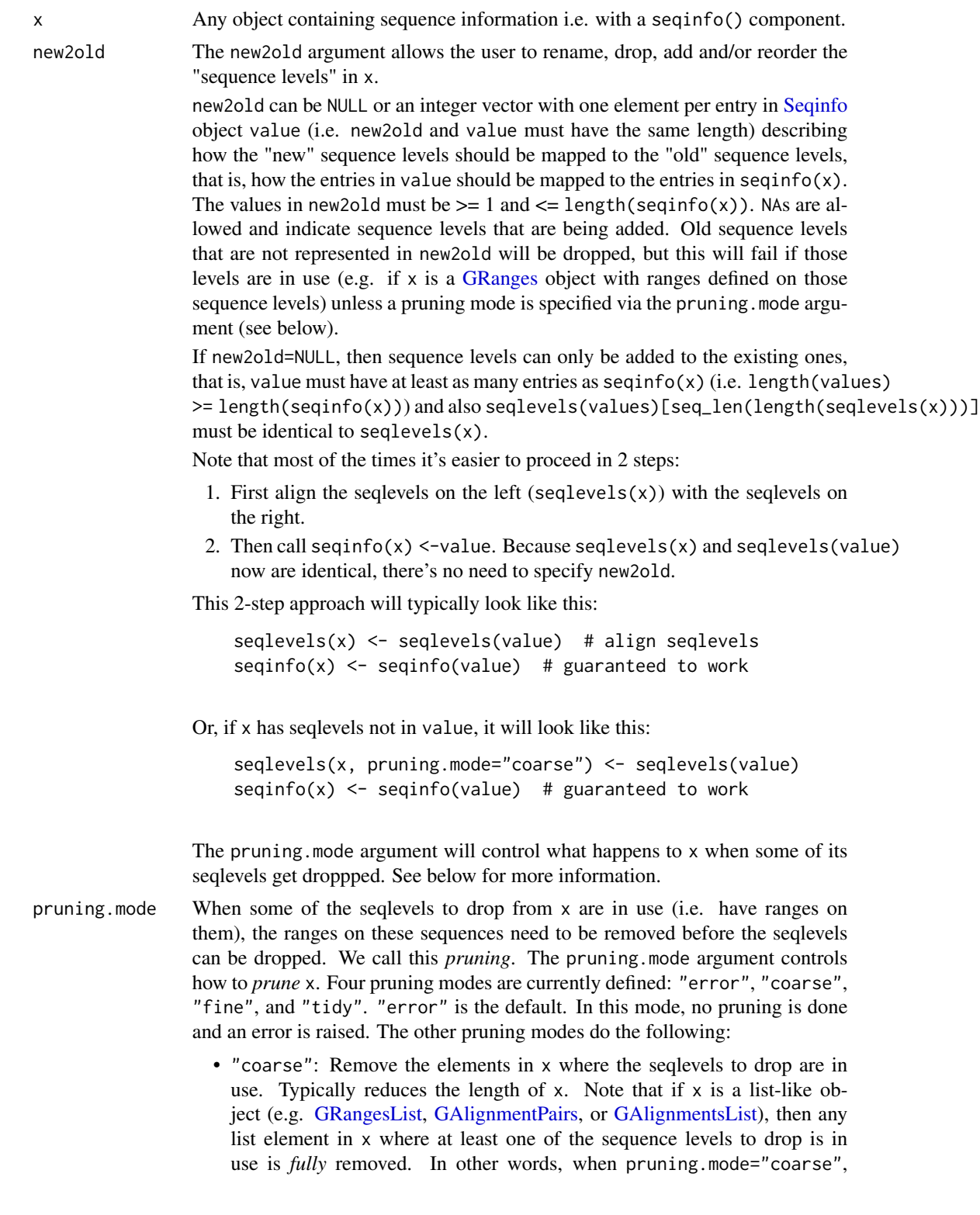

<span id="page-23-0"></span>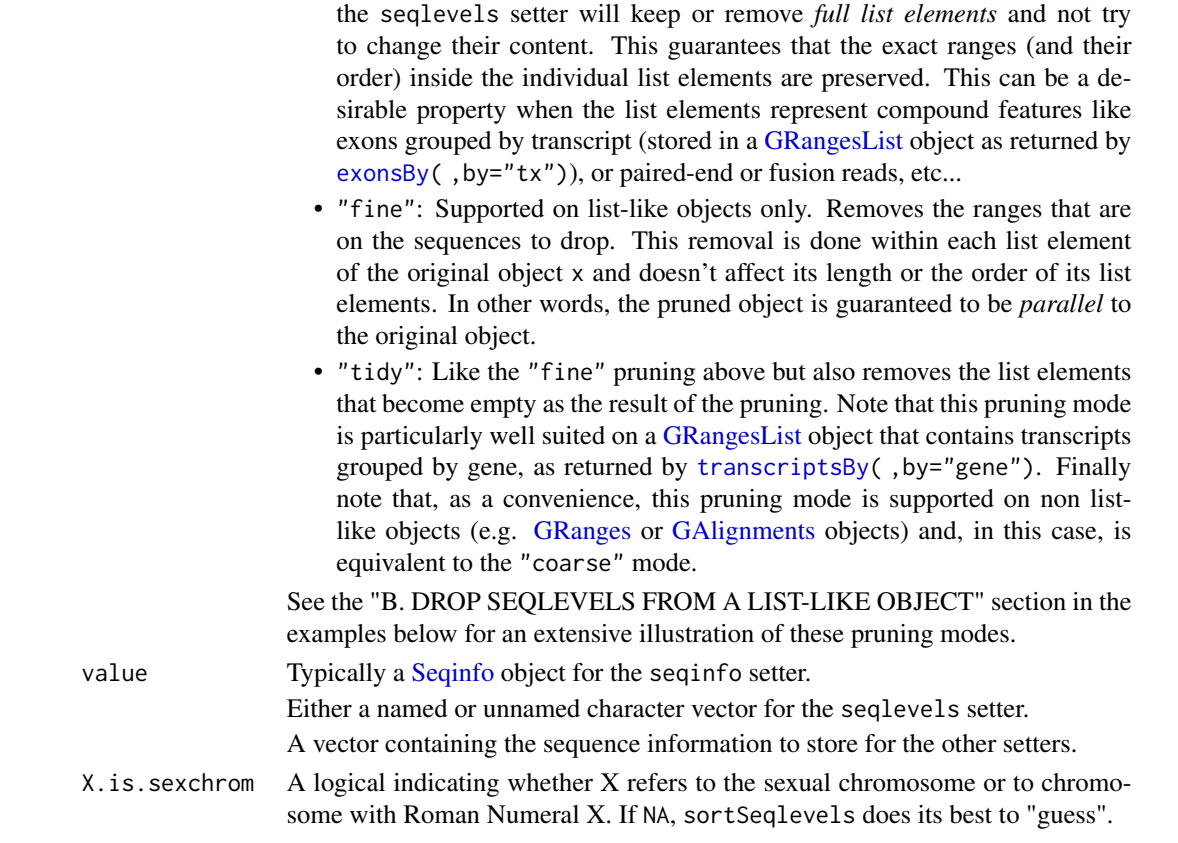

# It all revolves around Seqinfo objects

The [Seqinfo](#page-27-1) class plays a central role for the functions described in this man page because:

- 1. All these functions (except seqinfo, seqlevelsInUse, and seqlevels0) work on a [Seqinfo](#page-27-1) object.
- 2. For classes that implement it, the seqinfo getter should return a [Seqinfo](#page-27-1) object.
- 3. Default seqlevels, seqlengths, isCircular, and genome getters and setters are provided. By default, seqlevels(x) does seqlevels(seqinfo(x)), seqlengths(x) does seqlengths(seqinfo(x)),  $isCircular(x)$  does  $isCircular(sequifo(x))$ , and  $genome(x)$  does genome(seqinfo(x)). So any class with a seqinfo getter will have all the above getters work out-of-the-box. If, in addition, the class defines a seqinfo setter, then all the corresponding setters will also work out-of-the-box.

Examples of containers that have a seqinfo getter and setter:

- the [GRanges](#page-0-0) and [GRangesList](#page-0-0) classes in the GenomicRanges package;
- the [SummarizedExperiment](#page-0-0) class in the SummarizedExperiment package;
- the [GAlignments,](#page-0-0) [GAlignmentPairs,](#page-0-0) and [GAlignmentsList](#page-0-0) classes in the GenomicAlignments package;
- the [TxDb](#page-0-0) class in the GenomicFeatures package;
- the [BSgenome](#page-0-0) class in the BSgenome package;
- and more...

#### <span id="page-24-0"></span>**Note**

The full list of methods defined for a given generic function can be seen with e.g. showMethods("seqinfo") or showMethods("seqnames") (for the getters), and showMethods("seqinfo<-") or showMethods("seqnames<-") (for the setters a.k.a. *replacement methods*). Please be aware that this shows only methods defined in packages that are currently attached.

The GenomicRanges package defines seqinfo and seqinfo<- methods for these low-level data types: [List](#page-0-0) and [IntegerRangesList.](#page-0-0) Those objects do not have the means to formally store sequence information. Thus, the wrappers simply store the [Seqinfo](#page-27-1) object within metadata $(x)$ . Initially, the metadata is empty, so there is some effort to generate a reasonable default [Seqinfo.](#page-27-1) The names of any [List](#page-0-0) are taken as the seqnames, and the universe of [IntegerRangesList](#page-0-0) is taken as the genome.

### Author(s)

H. Pagès

# See Also

- The [seqlevelsStyle](#page-36-1) generic getter and setter for conveniently renaming the seqlevels of an object according to a given naming convention (e.g. NCBI or UCSC).
- [Seqinfo](#page-27-1) objects.
- [GRanges](#page-0-0) and [GRangesList](#page-0-0) objects in the GenomicRanges package.
- [SummarizedExperiment](#page-0-0) objects in the SummarizedExperiment package.
- [GAlignments,](#page-0-0) [GAlignmentPairs,](#page-0-0) and [GAlignmentsList](#page-0-0) objects in the GenomicAlignments package.
- [TxDb](#page-0-0) objects in the **GenomicFeatures** package.
- [BSgenome](#page-0-0) objects in the BSgenome package.
- [seqlevels-wrappers](#page-32-1) for convenience wrappers to the seqlevels getter and setter.
- [rankSeqlevels](#page-20-1), on which sortSeqlevels is based.

# Examples

```
## ---------------------------------------------------------------------
## A. BASIC USAGE OF THE seqlevels() GETTER AND SETTER
## ---------------------------------------------------------------------
## Operations between 2 or more objects containing genomic ranges (e.g.
## finding overlaps, comparing, or matching) only make sense if the
## operands have the same seqlevels. So before performing such
## operations, it is often necessary to adjust the seqlevels in
## the operands so that they all have the same seqlevels. This is
## typically done with the seqlevels() setter. The setter can be used
## to rename, drop, add and/or reorder seqlevels of an object. The
## examples below show how to mofify the seqlevels of a GRanges object
## but the same would apply to any object containing sequence
## information (i.e. with a seqinfo() component).
library(GenomicRanges)
```
gr <- GRanges(rep(c("chr2", "chr3", "chrM"), 2), IRanges(1:6, 10))

```
## Add new seqlevels:
seqlevels(gr) <- c("chr1", seqlevels(gr), "chr4")
seqlevels(gr)
seqlevelsInUse(gr)
## Reorder existing seqlevels:
seqlevels(gr) <- rev(seqlevels(gr))
seqlevels(gr)
## Drop all unused seqlevels:
seqlevels(gr) <- seqlevelsInUse(gr)
## Drop some seqlevels in use:
seqlevels(gr, pruning.mode="coarse") <- setdiff(seqlevels(gr), "chr3")
gr
## Rename, add, and reorder the seqlevels all at once:
seqlevels(gr) <- c("chr1", chr2="chr2", chrM="Mitochondrion")
seqlevels(gr)
## ---------------------------------------------------------------------
## B. DROP SEQLEVELS FROM A LIST-LIKE OBJECT
## ---------------------------------------------------------------------
grl0 <- GRangesList(A=GRanges("chr2", IRanges(3:2, 5)),
                    B=GRanges(c("chr2", "chrMT"), IRanges(7:6, 15)),
                    C=GRanges(c("chrY", "chrMT"), IRanges(17:16, 25)),
                    D=GRanges())
grl0
gr11 \leftarrow gr10seqlevels(grl1, pruning.mode="coarse") <- c("chr2", "chr5")
grl1 # grl0[[2]] was fully removed! (even if it had a range on chr2)
## If what is desired is to remove the 2nd range in grl0[[2]] only (i.e.
## the chrMT:6-15 range), or, more generally speaking, to remove the
## ranges within each list element that are located on the seqlevels to
## drop, then use pruning.mode="fine" or pruning.mode="tidy":
gr12 \leftarrow gr10seqlevels(grl2, pruning.mode="fine") <- c("chr2", "chr5")
grl2 # grl0[[2]] not removed, but chrMT:6-15 range removed from it
## Like pruning.mode="fine" but also removes grl0[[3]].
grl3 <- grl0
seqlevels(grl3, pruning.mode="tidy") <- c("chr2", "chr5")
grl3
library(TxDb.Dmelanogaster.UCSC.dm3.ensGene)
txdb <- TxDb.Dmelanogaster.UCSC.dm3.ensGene
## Pruning mode "coarse" is particularly well suited on a GRangesList
## object that contains exons grouped by transcript:
ex_by_tx <- exonsBy(txdb, by="tx")
```

```
seqlevels(ex_by_tx)
seqlevels(ex_by_tx, pruning.mode="coarse") <- "chr2L"
seqlevels(ex_by_tx)
## Pruning mode "tidy" is particularly well suited on a GRangesList
## object that contains transcripts grouped by gene:
tx_by_gene <- transcriptsBy(txdb, by="gene")
seqlevels(tx_by_gene)
seqlevels(tx_by_gene, pruning.mode="tidy") <- "chr2L"
seqlevels(tx_by_gene)
## ---------------------------------------------------------------------
## C. RENAME THE SEQLEVELS OF A TxDb OBJECT
## ---------------------------------------------------------------------
library(TxDb.Dmelanogaster.UCSC.dm3.ensGene)
txdb <- TxDb.Dmelanogaster.UCSC.dm3.ensGene
seqlevels(txdb)
seqlevels(txdb) <- sub("chr", "", seqlevels(txdb))
seqlevels(txdb)
seqlevels(txdb) <- paste0("CH", seqlevels(txdb))
seqlevels(txdb)
seqlevels(txdb)[seqlevels(txdb) == "CHM"] <- "M"
seqlevels(txdb)
## Restore original seqlevels:
seqlevels(txdb) <- seqlevels0(txdb)
seqlevels(txdb)
## ---------------------------------------------------------------------
## D. SORT SEQLEVELS IN "NATURAL" ORDER
## ---------------------------------------------------------------------
sortSeqlevels(c("11", "Y", "1", "10", "9", "M", "2"))
seqlevels <- c("chrXI", "chrY", "chrI", "chrX", "chrIX", "chrM", "chrII")
sortSeqlevels(seqlevels)
sortSeqlevels(seqlevels, X.is.sexchrom=TRUE)
sortSeqlevels(seqlevels, X.is.sexchrom=FALSE)
seqlevels <- c("chr2RHet", "chr4", "chrUextra", "chrYHet",
               "chrM", "chrXHet", "chr2LHet", "chrU",
               "chr3L", "chr3R", "chr2R", "chrX")
sortSeqlevels(seqlevels)
gr <- GRanges()
seqlevels(gr) <- seqlevels
sortSeqlevels(gr)
## ---------------------------------------------------------------------
## E. SUBSET OBJECTS BY SEQLEVELS
```

```
## ---------------------------------------------------------------------
tx <- transcripts(txdb)
seqlevels(tx)
## Drop 'M', keep all others.
seqlevels(tx, pruning.mode="coarse") <- seqlevels(tx)[seqlevels(tx) != "M"]
seqlevels(tx)
## Drop all except 'ch3L' and 'ch3R'.
seqlevels(tx, pruning.mode="coarse") <- c("ch3L", "ch3R")
seqlevels(tx)
## ---------------------------------------------------------------------
## F. FINDING METHODS
## ---------------------------------------------------------------------
showMethods("seqinfo")
showMethods("seqinfo<-")
showMethods("seqnames")
showMethods("seqnames<-")
showMethods("seqlevels")
showMethods("seqlevels<-")
if (interactive()) {
 library(GenomicRanges)
  (interactive())<br>library(GenomicR<br>?`GRanges-class`
}
```
Seqinfo-class *Seqinfo objects*

# <span id="page-27-1"></span>Description

A Seqinfo object is used to store basic information about a set of genomic sequences, typically chromosomes, but not necessarily.

# Details

A Seqinfo object has one entry per sequence. Each entry contains the following information about the sequence:

- The sequence name (a.k.a. the *seqlevel*) e.g. "chr1".
- The sequence length.
- The sequence *circularity flag*. This is a logical indicating whether the sequence is circular (TRUE) or linear (FALSE).
- Which genome the sequence belongs to e.g. "hg19".

<span id="page-27-0"></span>

# <span id="page-28-0"></span>Seqinfo-class 29

All entries must contain at least the sequence name. The other information is optional. In addition, the *seqnames* in a given Seqinfo object must be unique, that is, the object is not allowed to have two entries with the same sequence name.

Note that Seqinfo objects are usually not used as standalone objects but are instead typically found inside higher level objects like [GRanges](#page-0-0) or [TxDb](#page-0-0) objects. These higher level objects will generally provide a seqinfo() accessor for getting/setting their Seqinfo component.

# **Constructor**

- Seqinfo(seqnames, seqlengths=NA, isCircular=NA,genome=NA): Create a Seqinfo object and populate it with the supplied data.
	- One special form of calling the Seqinfo() constructor is to specify only the genome argument and set it to the name of an NCBI assembly (e.g. Seqinfo(genome="GRCh38.p12")) or UCSC genome (e.g. Seqinfo(genome="hg38")), in which case the sequence information is fetched from NCBI or UCSC. See Examples section below for some examples.

# Accessor methods

In the code snippets below, x is a Seqinfo object.

length $(x)$ : Return the number of sequences in x.

sequames(x), sequames(x)  $\lt$ -value: Get/set the names of the sequences in x. Those names must be non-NA, non-empty and unique. They are also called the *sequence levels* or the *keys* of the Seqinfo object.

Note that, in general, the end user should not try to alter the sequence levels with sequames $(x)$  $\le$ -value. The recommended way to do this is with seqlevels $(x) \le$ -value as described below.

names(x), names(x)  $\le$ -value: Same as seqnames(x) and seqnames(x)  $\le$ -value.

 $seqlevels(x)$ : Same as seqnames(x).

 $seqlevels(x) \le value$ : Can be used to rename, drop, add and/or reorder the sequence levels. value must be either a named or unnamed character vector. When value has names, the names only serve the purpose of mapping the new sequence levels to the old ones. Otherwise (i.e. when value is unnamed) this mapping is implicitly inferred from the following rules:

(1) If the number of new and old levels are the same, and if the positional mapping between the new and old levels shows that some or all of the levels are being renamed, and if the levels that are being renamed are renamed with levels that didn't exist before (i.e. are not present in the old levels), then  $seqlevels(x) \le value$  will just rename the sequence levels. Note that in that case the result is the same as with seqnames(x)  $\le$ -value but it's still recommended to use seqlevels $(x)$  <-value as it is safer.

(2) Otherwise (i.e. if the conditions for (1) are not satisfied) seqlevels(x)  $\le$ -value will consider that the sequence levels are not being renamed and will just perform  $x \le x$  [value]. See below for some examples.

seqlengths(x), seqlengths(x)  $\le$ -value: Get/set the length for each sequence in x.

isCircular(x), isCircular(x) <-value: Get/set the circularity flag for each sequence in x.

genome(x), genome(x)  $\le$ -value: Get/set the genome identifier or assembly name for each sequence in x.

# <span id="page-29-0"></span>Subsetting

In the code snippets below, x is a Seqinfo object.

x[i]: A Seqinfo object can be subsetted only by name i.e. i must be a character vector. This is a convenient way to drop/add/reorder the entries in a Seqinfo object. See below for some examples.

#### Coercion

In the code snippets below, x is a Seqinfo object.

as.data.frame(x): Turns x into a data frame.

#### Combining Seqinfo objects

We provide no c() or rbind() methods for Seqinfo objects. This is because these operations would be expected to return an object of length length(x) + length(y) obtained by appending the entries from input object y to those from input object x. Such behavior would imply that the returned Seqinfo object is not guaranteed to contain unique seqnames, which is a requirement for Seqinfo objects.

So instead, a merge() method is provided.

In the code snippet below, x and y are Seqinfo objects.

merge(x,y,...): Merge x and y into a single Seqinfo object where the keys (i.e. the seqnames) are union(seqnames(x), seqnames(y)). If an entry in y has the same key as an entry in x, and if the two entries contain compatible information (NA values are treated as wildcards i.e. they're compatible with anything), then the two entries are merged into a single entry in the result. If they cannot be merged (because they contain different seqlengths, and/or circularity flags, and/or genome identifiers), then an error is raised. In addition to check for incompatible sequence information, merge(x,y) also compares sequence  $(x)$  with sequence  $(y)$  and issues a warning if each of them has names not in the other. The purpose of these checks is to try to detect situations where the user might be combining or comparing objects that use different underlying genomes.

Note that merge() can take more than two Seqinfo objects, in which case the objects are merged from left to right e.g.

merge(x1, x2, x3, x4)

is equivalent to

merge(merge(merge(x1, x2), x3), x4)

intersect $(x, y)$ : Finds the intersection between two Seqinfo objects by merging them and subsetting for the intersection of their sequence names. This makes it easy to avoid warnings about each objects not being a subset of the other one during overlap operations.

A convenience wrapper, checkCompatibleSeqinfo(), is provided for checking whether 2 objects have compatible seqinfo components or not. checkCompatibleSeqinfo $(x, y)$  is equivalent to merge([seqinfo\(](#page-21-2)x), seqinfo(y)) so will work on any objects x and y that support seqinfo().

#### <span id="page-30-0"></span>Seqinfo-class 31

#### Author(s)

H. Pagès

# See Also

- [seqinfo](#page-21-2)
- The [getChromInfoFromNCBI](#page-12-1) and [getChromInfoFromUCSC](#page-14-1) utility functions that are used behind the scene to generate a Seqinfo object for a given assembly/genome (see examples below).

#### Examples

```
## ---------------------------------------------------------------------
## A. MAKING A Seqinfo OBJECT FOR A GIVEN NCBI ASSEMBLY OR UCSC GENOME
## ---------------------------------------------------------------------
## One special form of calling the 'Seqinfo()' constructor is to specify
## only the 'genome' argument and set it to the name of an NCBI assembly
## or UCSC genome, in which case the sequence information is fetched
## from NCBI or UCSC ('getChromInfoFromNCBI()' or 'getChromInfoFromUCSC()'
## are used behind the scene for this so internet access is required).
if (interactive()) {
 ## NCBI assemblies (see '?registered_NCBI_assemblies' for the list of
 ## NCBI assemblies that are currently supported):
 Seqinfo(genome="GRCh38")
 Seqinfo(genome="GRCh38.p12")
 Seqinfo(genome="Amel_HAv3.1")
 Seqinfo(genome="WBcel235")
 Seqinfo(genome="TAIR10.1")
 ## UCSC genomes (see '?registered_UCSC_genomes' for the list of UCSC
 ## genomes that are currently supported):
 Seqinfo(genome="hg38")
 Seqinfo(genome="mm10")
 Seqinfo(genome="rn6")
 Seqinfo(genome="bosTau9")
 Seqinfo(genome="canFam3")
 Seqinfo(genome="musFur1")
 Seqinfo(genome="galGal6")
 Seqinfo(genome="dm6")
 Seqinfo(genome="ce11")
 Seqinfo(genome="sacCer3")
}
## ---------------------------------------------------------------------
## B. BASIC MANIPULATION OF A Seqinfo OBJECT
## ---------------------------------------------------------------------
## Note that all the arguments (except 'genome') must have the
```

```
## of the other arguments are.
x <- Seqinfo(seqnames=c("chr1", "chr2", "chr3", "chrM"),
             seqlengths=c(100, 200, NA, 15),
             isCircular=c(NA, FALSE, FALSE, TRUE),
             genome="toy")
x
## Accessors:
length(x)
seqnames(x)
names(x)
seqlevels(x)
seqlengths(x)
isCircular(x)
genome(x)
## Get a compact summary:
summary(x)
## Subset by names:
x[c("chrY", "chr3", "chr1")]
## Rename, drop, add and/or reorder the sequence levels:
xx < - xseqlevels(xx) \leq sub("chr", "ch", seqlevels(xx)) # renamexx
seqlevels(xx) <- rev(seqlevels(xx)) # reorder
xx
seqlevels(xx) <- c("ch1", "ch2", "chY") # drop/add/reorder
xx
seqlevels(xx) <- c(chY="Y", ch1="1", "22") # rename/reorder/drop/add
xx
## ---------------------------------------------------------------------
## C. MERGING 2 Seqinfo OBJECTS
## ---------------------------------------------------------------------
y <- Seqinfo(seqnames=c("chr3", "chr4", "chrM"),
             seqlengths=c(300, NA, 15))
y
## This issues a warning:
merge(x, y) # the entries for chr3 and chrM contain information merged
             # from the corresponding entries in 'x' and 'y'
## To get rid of the above warning, either use suppressWarnings() or
## set the genome on 'y':
suppressWarnings(merge(x, y))
genome(y) < -genome(x)merge(x, y)
## Note that, strictly speaking, merging 2 Seqinfo objects is not
## a commutative operation, i.e., in general 'z1 <- merge(x, y)'
```

```
## is not identical to 'z2 <- merge(y, x)'. However 'z1' and 'z2'
## are guaranteed to contain the same information (i.e. the same
## entries, but typically not in the same order):
merge(y, x)
## This contradicts what 'x' says about circularity of chr3 and chrM:
isCircular(y)[c("chr3", "chrM")] <- c(TRUE, FALSE)
y
if (interactive()) {
  merge(x, y) # raises an error
}
## Sanity checks:
stopifnot(identical(x, merge(x, Seqinfo())))
stopifnot(identical(x, merge(Seqinfo(), x)))
stopifnot(identical(x, merge(x, x)))
## ---------------------------------------------------------------------
## D. checkCompatibleSeqinfo()
## ---------------------------------------------------------------------
library(GenomicRanges)
gr1 <- GRanges("chr3:15-25", seqinfo=x)
gr2 <- GRanges("chr3:105-115", seqinfo=y)
if (interactive()) {
  checkCompatibleSeqinfo(gr1, gr2) # raises an error
}
```
<span id="page-32-1"></span>seqlevels-wrappers *Convenience wrappers to the seqlevels() getter and setter*

# Description

Keep, drop or rename seqlevels in objects with a [Seqinfo](#page-27-1) class.

#### Usage

```
keepSeqlevels(x, value, pruning.mode=c("error", "coarse", "fine", "tidy"))
dropSeqlevels(x, value, pruning.mode=c("error", "coarse", "fine", "tidy"))
renameSeqlevels(x, value)
restoreSeqlevels(x)
standardChromosomes(x, species=NULL)
keepStandardChromosomes(x, species=NULL,
                        pruning.mode=c("error", "coarse", "fine", "tidy"))
```
#### Arguments

x Any object having a [Seqinfo](#page-27-1) class in which the seqlevels will be kept, dropped or renamed.

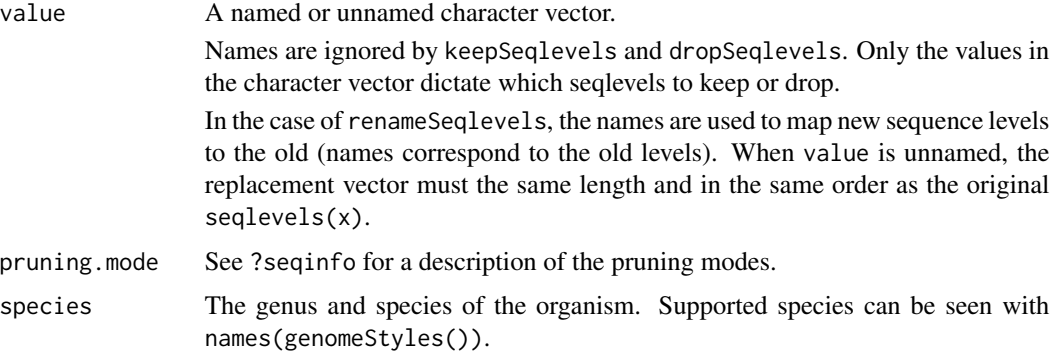

#### Details

Matching and overlap operations on range objects often require that the seqlevels match before a comparison can be made (e.g., findOverlaps). keepSeqlevels, dropSeqlevels and renameSeqlevels are high-level convenience functions that wrap the low-level seqlevels setter.

• keepSeqlevels, dropSeqlevels: Subsetting operations that modify the size of x. keepSeqlevels keeps only the seqlevels in value and removes all others. dropSeqlevels drops the levels in value and retains all others. If value does not match any seqlevels in x an empty object is returned.

When x is a GRangesList it is possible to have 'mixed' list elements that have ranges from different chromosomes. keepSeqlevels will not keep 'mixed' list elements

- renameSeqlevels: Rename the seqlevels in x to those in value. If value is a named character vector, the names are used to map the new seqlevels to the old. When value is unnamed, the replacement vector must be the same length and in the same order as the original seqlevels(x).
- restoreSeqlevels: Perform seqlevels(txdb) <-seqlevels0(txdb), that is, restore the seqlevels in x back to the original values. Applicable only when x is a TxDb object.
- standardChromosomes: Lists the 'standard' chromosomes defined as sequences in the assembly that are not scaffolds; also referred to as an 'assembly molecule' in NCBI. standardChromosomes attempts to detect the seqlevel style and if more than one style is matched, e.g., 'UCSC' and 'Ensembl', the first is chosen.

x must have a Seqinfo object. species can be specified as a character string; supported species are listed with names(genomeStyles()).

When x contains seqlevels from multiple organisms all those considered standard will be kept. For example, if seqlevels are "chr1" and "chr3R" from human and fly both will be kept. If species="Homo sapiens" is specified then only "chr1" is kept.

• keepStandardChromosomes: Subsetting operation that returns only the 'standard' chromosomes.

x must have a Seqinfo object. species can be specified as a character string; supported species are listed with names(genomeStyles()).

When x contains seqlevels from multiple organisms all those considered standard will be kept. For example, if seqlevels are "chr1" and "chr3R" from human and fly both will be kept. If species="Homo sapiens" is specified then only "chr1" is kept.

#### <span id="page-34-0"></span>seqlevels-wrappers 35

# Value

The x object with seqlevels removed or renamed. If x has no seqlevels (empty object) or no replacement values match the current seqlevels in x the unchanged x is returned.

# Author(s)

Valerie Obenchain, Sonali Arora

#### See Also

- [seqinfo](#page-21-2) ## Accessing sequence information
- [Seqinfo](#page-27-1) ## The Seqinfo class

#### Examples

```
## ---------------------------------------------------------------------
## keepSeqlevels / dropSeqlevels
## ---------------------------------------------------------------------
##
## GRanges / GAlignments:
##
library(GenomicRanges)
gr <- GRanges(c("chr1", "chr1", "chr2", "chr3"), IRanges(1:4, width=3))
seqlevels(gr)
## Keep only 'chr1'
gr1 <- keepSeqlevels(gr, "chr1", pruning.mode="coarse")
## Drop 'chr1'. Both 'chr2' and 'chr3' are kept.
gr2 <- dropSeqlevels(gr, "chr1", pruning.mode="coarse")
library(Rsamtools) # for the ex1.bam file
library(GenomicAlignments) # for readGAlignments()
fl <- system.file("extdata", "ex1.bam", package="Rsamtools")
gal <- readGAlignments(fl)
## If 'value' is named, the names are ignored.
seq2 <- keepSeqlevels(gal, c(foo="seq2"), pruning.mode="coarse")
seqlevels(seq2)
##
## List-like objects:
##
grl0 <- GRangesList(A=GRanges("chr2", IRanges(3:2, 5)),
                    B=GRanges(c("chr2", "chrMT"), IRanges(7:6, 15)),
                    C=GRanges(c("chrY", "chrMT"), IRanges(17:16, 25)),
                    D=GRanges())
## See ?seqinfo for a description of the pruning modes.
keepSeqlevels(grl0, "chr2", pruning.mode="coarse")
keepSeqlevels(grl0, "chr2", pruning.mode="fine")
```

```
keepSeqlevels(grl0, "chr2", pruning.mode="tidy")
library(TxDb.Dmelanogaster.UCSC.dm3.ensGene)
txdb <- TxDb.Dmelanogaster.UCSC.dm3.ensGene
## Pruning mode "coarse" is particularly well suited on a GRangesList
## object that contains exons grouped by transcript:
ex_by_tx <- exonsBy(txdb, by="tx")
seqlevels(ex_by_tx)
ex_by_tx2 <- keepSeqlevels(ex_by_tx, "chr2L", pruning.mode="coarse")
seqlevels(ex_by_tx2)
## Pruning mode "tidy" is particularly well suited on a GRangesList
## object that contains transcripts grouped by gene:
tx_by_gene <- transcriptsBy(txdb, by="gene")
seqlevels(tx_by_gene)
tx_by_gene2 <- keepSeqlevels(tx_by_gene, "chr2L", pruning.mode="tidy")
seqlevels(tx_by_gene2)
## ---------------------------------------------------------------------
## renameSeqlevels
## ---------------------------------------------------------------------
##
## GAlignments:
##
seqlevels(gal)
## Rename 'seq2' to 'chr2' with a named vector.
gal2a <- renameSeqlevels(gal, c(seq2="chr2"))
## Rename 'seq2' to 'chr2' with an unnamed vector that includes all
## seqlevels as they appear in the object.
gal2b <- renameSeqlevels(gal, c("seq1", "chr2"))
## Names that do not match existing seqlevels are ignored.
## This attempt at renaming does nothing.
gal3 <- renameSeqlevels(gal, c(foo="chr2"))
stopifnot(identical(gal, gal3))
##
## TxDb:
##
seqlevels(txdb)
## When the seqlevels of a TxDb are renamed, all future
## extractions reflect the modified seqlevels.
renameSeqlevels(txdb, sub("chr", "CH", seqlevels(txdb)))
renameSeqlevels(txdb, c(CHM="M"))
seqlevels(txdb)
transcripts <- transcripts(txdb)
identical(seqlevels(txdb), seqlevels(transcripts))
## ---------------------------------------------------------------------
## restoreSeqlevels
## ---------------------------------------------------------------------
```
# <span id="page-36-0"></span>seqlevelsStyle 37

```
## Restore seqlevels in a TxDb to original values.
## Not run:
txdb <- restoreSeqlevels(txdb)
seqlevels(txdb)
## End(Not run)
## ---------------------------------------------------------------------
## keepStandardChromosomes
## ---------------------------------------------------------------------
##
## GRanges:
##
gr <- GRanges(c(paste0("chr",c(1:3)), "chr1_gl000191_random",
              "chr1_gl000192_random"), IRanges(1:5, width=3))
gr
keepStandardChromosomes(gr, pruning.mode="coarse")
##
## List-like objects:
##
grl <- GRangesList(GRanges("chr1", IRanges(1:2, 5)),
                   GRanges(c("chr1_GL383519v1_alt", "chr1"), IRanges(5:6, 5)))
## Use pruning.mode="coarse" to drop list elements with mixed seqlevels:
keepStandardChromosomes(grl, pruning.mode="coarse")
## Use pruning.mode="tidy" to keep all list elements with ranges on
## standard chromosomes:
keepStandardChromosomes(grl, pruning.mode="tidy")
##
## The set of standard chromosomes should not be affected by the
## particular seqlevel style currently in use:
##
## NCBI
worm <- GRanges(c("I", "II", "foo", "X", "MT"), IRanges(1:5, width=5))
keepStandardChromosomes(worm, pruning.mode="coarse")
## UCSC
seqlevelsStyle(worm) <- "UCSC"
keepStandardChromosomes(worm, pruning.mode="coarse")
## Ensembl
seqlevelsStyle(worm) <- "Ensembl"
keepStandardChromosomes(worm, pruning.mode="coarse")
```
<span id="page-37-0"></span>

# Description

The seqlevelsStyle getter and setter can be used to get the current seqlevels style of an object and to rename its seqlevels according to a given style.

# Usage

```
seqlevelsStyle(x)
seqlevelsStyle(x) <- value
## Related low-level utilities:
```

```
genomeStyles(species)
extractSeqlevels(species, style)
extractSeqlevelsByGroup(species, style, group)
mapSeqlevels(seqnames, style, best.only=TRUE, drop=TRUE)
seqlevelsInGroup(seqnames, group, species, style)
```
#### Arguments

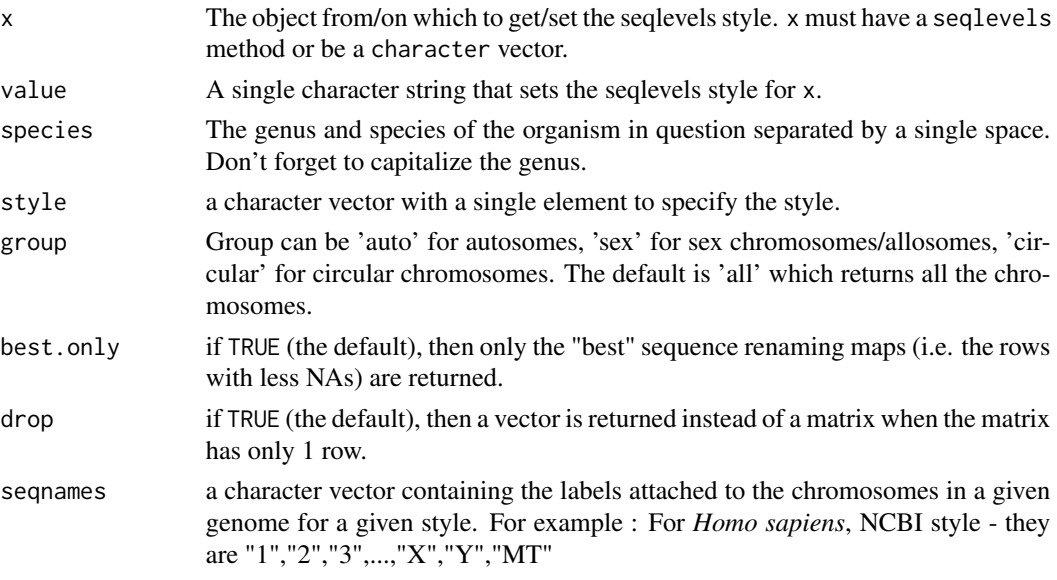

#### Details

seqlevelsStyle(x), seqlevelsStyle(x) <-value: Get the current seqlevels style of an object, or rename its seqlevels according to the supplied style.

genomeStyles: Different organizations have different naming conventions for how they name the biologically defined sequence elements (usually chromosomes) for each organism they support. The Seqnames package contains a database that defines these different conventions.

#### seqlevelsStyle 39

genomeStyles() returns the list of all supported seqname mappings, one per supported organism. Each mapping is represented as a data frame with 1 column per seqname style and 1 row per chromosome name (not all chromosomes of a given organism necessarily belong to the mapping).

genomeStyles(species) returns a data.frame only for the given organism with all its supported seqname mappings.

extractSeqlevels: Returns a character vector of the seqnames for a single style and species.

extractSeqlevelsByGroup: Returns a character vector of the seqnames for a single style and species by group. Group can be 'auto' for autosomes, 'sex' for sex chromosomes/ allosomes, 'circular' for circular chromosomes. The default is 'all' which returns all the chromosomes.

mapSeqlevels: Returns a matrix with 1 column per supplied sequence name and 1 row per sequence renaming map compatible with the specified style. If best.only is TRUE (the default), only the "best" renaming maps (i.e. the rows with less NAs) are returned.

seqlevelsInGroup: It takes a character vector along with a group and optional style and species.If group is not specified , it returns "all" or standard/top level seqnames. Returns a character vector of seqnames after subsetting for the group specified by the user. See examples for more details.

#### Value

For seqlevelsStyle: A single string containing the style of the seqlevels in x, or a character vector containing the styles of the seqlevels in x if the current style cannot be determined unambiguously. Note that this information is not stored in x but inferred from its seqlevels using a heuristic helped by a seqlevels style database stored in the **GenomeInfoDb** package. If the underlying genome is known (i.e. if unique(genome(x)) is not NA), the name of the genome or assembly (e.g. ce11 or WBcel235) is also used by the heuristic.

For extractSeqlevels , extractSeqlevelsByGroup and seqlevelsInGroup: A character vector of seqlevels for given supported species and group.

For mapSeqlevels: A matrix with 1 column per supplied sequence name and 1 row per sequence renaming map compatible with the specified style.

For genomeStyle: If species is specified returns a data.frame containg the seqlevels style and its mapping for a given organism. If species is not specified, a list is returned with one list per species containing the seqlevels style with the corresponding mappings.

#### Author(s)

Sonali Arora, Martin Morgan, Marc Carlson, H. Pagès

#### Examples

```
## ---------------------------------------------------------------------
## seqlevelsStyle() getter and setter
## ---------------------------------------------------------------------
## On a character vector:
x <- paste0("chr", 1:5)
seqlevelsStyle(x)
seqlevelsStyle(x) <- "NCBI"
x
```

```
## On a GRanges object:
library(GenomicRanges)
gr <- GRanges(rep(c("chr2", "chr3", "chrM"), 2), IRanges(1:6, 10))
seqlevelsStyle(gr)
seqlevelsStyle(gr) <- "NCBI"
gr
seqlevelsStyle(gr)
seqlevelsStyle(gr) <- "dbSNP"
gr
seqlevelsStyle(gr)
seqlevelsStyle(gr) <- "UCSC"
gr
## In general the seqlevelsStyle() setter doesn't know how to rename
## scaffolds. However, if the genome is specified, it's very likely
## that seqlevelsStyle() will be able to take advantage of that:
gr <- GRanges(rep(c("2", "Y", "Hs6_111610_36"), 2), IRanges(1:6, 10))
genome(gr) <- "NCBI36"
seqlevelsStyle(gr) <- "UCSC"
gr
## On a Seqinfo object:
si <- si0 <- Seqinfo(genome="apiMel2")
si
seqlevelsStyle(si) <- "NCBI"
si
seqlevelsStyle(si) <- "RefSeq"
si
seqlevelsStyle(si) <- "UCSC"
stopifnot(identical(si0, si))
si <- si0 <- Seqinfo(genome="WBcel235")
si
seqlevelsStyle(si) <- "UCSC"
si
seqlevelsStyle(si) <- "RefSeq"
si
seqlevelsStyle(si) <- "NCBI"
stopifnot(identical(si0, si))
si <- Seqinfo(genome="macFas5")
si
seqlevelsStyle(si) <- "NCBI"
si
## ---------------------------------------------------------------------
## Related low-level utilities
## ---------------------------------------------------------------------
```
# seqlevelsStyle 41

```
## Genome styles:
names(genomeStyles())
genomeStyles("Homo_sapiens")
"UCSC" %in% names(genomeStyles("Homo_sapiens"))
## Extract seqlevels based on species, style and group:
## The 'group' argument can be 'sex', 'auto', 'circular' or 'all'.
## All:
extractSeqlevels(species="Drosophila_melanogaster", style="Ensembl")
## Sex chromosomes:
extractSeqlevelsByGroup(species="Homo_sapiens", style="UCSC", group="sex")
## Autosomes:
extractSeqlevelsByGroup(species="Homo_sapiens", style="UCSC", group="auto")
## Identify which seqnames belong to a particular 'group':
newchr <- paste0("chr",c(1:22,"X","Y","M","1_gl000192_random","4_ctg9"))
seqlevelsInGroup(newchr, group="sex")
newchr <- as.character(c(1:22,"X","Y","MT"))
seqlevelsInGroup(newchr, group="all","Homo_sapiens","NCBI")
## Identify which seqnames belong to a species and style:
seqnames <- c("chr1","chr9", "chr2", "chr3", "chr10")
all(seqnames %in% extractSeqlevels("Homo_sapiens", "UCSC"))
## Find mapped seqlevelsStyles for exsiting seqnames:
mapSeqlevels(c("chrII", "chrIII", "chrM"), "NCBI")
mapSeqlevels(c("chrII", "chrIII", "chrM"), "Ensembl")
```
# <span id="page-41-0"></span>**Index**

∗ classes GenomeDescription-class, [5](#page-4-0) Seqinfo-class, [28](#page-27-0) ∗ manip fetchExtendedChromInfoFromUCSC, [2](#page-1-0) getChromInfoFromEnsembl, [7](#page-6-0) getChromInfoFromNCBI, [13](#page-12-0) getChromInfoFromUCSC, [15](#page-14-0) loadTaxonomyDb, [19](#page-18-0) rankSeqlevels, [21](#page-20-0) ∗ methods GenomeDescription-class, [5](#page-4-0) seqinfo, [22](#page-21-0) Seqinfo-class, [28](#page-27-0) seqlevels-wrappers, [33](#page-32-0) ∗ utilities seqlevels-wrappers, [33](#page-32-0) [,Seqinfo-method *(*Seqinfo-class*)*, [28](#page-27-0) as.data.frame,Seqinfo-method *(*Seqinfo-class*)*, [28](#page-27-0) as.data.frame.Seqinfo *(*Seqinfo-class*)*, [28](#page-27-0) available.genomes, *[6](#page-5-0)* available.species *(*loadTaxonomyDb*)*, [19](#page-18-0) BSgenome, *[6](#page-5-0)*, *[18](#page-17-0)*, *[24,](#page-23-0) [25](#page-24-0)* bsgenomeName *(*GenomeDescription-class*)*, [5](#page-4-0) bsgenomeName,GenomeDescription-method *(*GenomeDescription-class*)*, [5](#page-4-0) checkCompatibleSeqinfo *(*Seqinfo-class*)*, [28](#page-27-0) class:GenomeDescription *(*GenomeDescription-class*)*, [5](#page-4-0) class:Seqinfo *(*Seqinfo-class*)*, [28](#page-27-0) coerce,data.frame,Seqinfo-method *(*Seqinfo-class*)*, [28](#page-27-0)

coerce,DataFrame,Seqinfo-method *(*Seqinfo-class*)*, [28](#page-27-0) commonName *(*GenomeDescription-class*)*, [5](#page-4-0) commonName,GenomeDescription-method *(*GenomeDescription-class*)*, [5](#page-4-0) dropSeqlevels *(*seqlevels-wrappers*)*, [33](#page-32-0) exonsBy, *[24](#page-23-0)* extractSeqlevels *(*seqlevelsStyle*)*, [38](#page-37-0) extractSeqlevelsByGroup *(*seqlevelsStyle*)*, [38](#page-37-0) fetchExtendedChromInfoFromUCSC, [2](#page-1-0) GAlignmentPairs, *[23](#page-22-0)[–25](#page-24-0)* GAlignments, *[24,](#page-23-0) [25](#page-24-0)* GAlignmentsList, *[23](#page-22-0)[–25](#page-24-0)* genome *(*seqinfo*)*, [22](#page-21-0) genome,ANY-method *(*seqinfo*)*, [22](#page-21-0) genome,Seqinfo-method *(*Seqinfo-class*)*, [28](#page-27-0) genome<- *(*seqinfo*)*, [22](#page-21-0) genome<-,ANY-method *(*seqinfo*)*, [22](#page-21-0) genome<-,Seqinfo-method *(*Seqinfo-class*)*, [28](#page-27-0) genomeBuilds *(*mapGenomeBuilds*)*, [20](#page-19-0) GenomeDescription *(*GenomeDescription-class*)*, [5](#page-4-0) GenomeDescription-class, [5](#page-4-0) genomeStyles *(*seqlevelsStyle*)*, [38](#page-37-0) getBSgenome, *[4](#page-3-0)*, *[18](#page-17-0)* getChromInfoFromEnsembl, [7,](#page-6-0) *[15](#page-14-0)*, *[18](#page-17-0)* getChromInfoFromNCBI, *[8,](#page-7-0) [9](#page-8-0)*, [13,](#page-12-0) *[16](#page-15-0)[–18](#page-17-0)*, *[31](#page-30-0)* getChromInfoFromUCSC, *[9](#page-8-0)*, *[15](#page-14-0)*, [15,](#page-14-0) *[31](#page-30-0)* GRanges, *[23](#page-22-0)[–25](#page-24-0)*, *[29](#page-28-0)* GRangesList, *[23](#page-22-0)[–25](#page-24-0)*

IntegerRangesList, *[25](#page-24-0)* intersect,Seqinfo,Seqinfo-method *(*Seqinfo-class*)*, [28](#page-27-0)

# INDEX 43

```
isCircular (seqinfo), 22
isCircular,ANY-method (seqinfo), 22
isCircular,Seqinfo-method
        (Seqinfo-class), 28
isCircular<- (seqinfo), 22
isCircular<-,ANY-method (seqinfo), 22
isCircular<-,Seqinfo-method
        (Seqinfo-class), 28
keepSeqlevels (seqlevels-wrappers), 33
keepStandardChromosomes
        (seqlevels-wrappers), 33
length,Seqinfo-method (Seqinfo-class),
        28
List, 25
listOrganisms (mapGenomeBuilds), 20
loadTaxonomyDb, 19
mapGenomeBuilds, 20
mapSeqlevels (seqlevelsStyle), 38
merge,missing,Seqinfo-method
        (Seqinfo-class), 28
merge,NULL,Seqinfo-method
        (Seqinfo-class), 28
merge,Seqinfo,missing-method
        (Seqinfo-class), 28
merge,Seqinfo,NULL-method
        (Seqinfo-class), 28
merge,Seqinfo,Seqinfo-method
        (Seqinfo-class), 28
names,Seqinfo-method (Seqinfo-class), 28
names<-,Seqinfo-method (Seqinfo-class),
        28
orderSeqlevels (rankSeqlevels), 21
organism (GenomeDescription-class), 5
organism,GenomeDescription-method
        (GenomeDescription-class), 5
provider (GenomeDescription-class), 5
provider,GenomeDescription-method
        (GenomeDescription-class), 5
providerVersion
        (GenomeDescription-class), 5
providerVersion,GenomeDescription-method
        (GenomeDescription-class), 5
rankSeqlevels, 3, 4, 21, 25
```
registered\_NCBI\_assemblies *(*getChromInfoFromNCBI*)*, [13](#page-12-0) registered\_UCSC\_genomes *(*getChromInfoFromUCSC*)*, [15](#page-14-0) releaseDate *(*GenomeDescription-class*)*, [5](#page-4-0) releaseDate,GenomeDescription-method *(*GenomeDescription-class*)*, [5](#page-4-0) releaseName *(*GenomeDescription-class*)*, [5](#page-4-0) releaseName,GenomeDescription-method *(*GenomeDescription-class*)*, [5](#page-4-0) renameSeqlevels *(*seqlevels-wrappers*)*, [33](#page-32-0) restoreSeqlevels *(*seqlevels-wrappers*)*, [33](#page-32-0)

Seqinfo, *[6](#page-5-0)*, *[8,](#page-7-0) [9](#page-8-0)*, *[14,](#page-13-0) [15](#page-14-0)*, *[17,](#page-16-0) [18](#page-17-0)*, *[23](#page-22-0)[–25](#page-24-0)*, *[33](#page-32-0)*, *[35](#page-34-0)* Seqinfo *(*Seqinfo-class*)*, [28](#page-27-0) seqinfo, [22,](#page-21-0) *[30,](#page-29-0) [31](#page-30-0)*, *[35](#page-34-0)* seqinfo,GenomeDescription-method *(*GenomeDescription-class*)*, [5](#page-4-0) Seqinfo-class, [28](#page-27-0) seqinfo<- *(*seqinfo*)*, [22](#page-21-0) seqlengths *(*seqinfo*)*, [22](#page-21-0) seqlengths,ANY-method *(*seqinfo*)*, [22](#page-21-0) seqlengths, Seqinfo-method *(*Seqinfo-class*)*, [28](#page-27-0) seqlengths<- *(*seqinfo*)*, [22](#page-21-0) seqlengths<-,ANY-method *(*seqinfo*)*, [22](#page-21-0) seqlengths<-,Seqinfo-method *(*Seqinfo-class*)*, [28](#page-27-0) seqlevels, *[4](#page-3-0)* seqlevels *(*seqinfo*)*, [22](#page-21-0) seqlevels,ANY-method *(*seqinfo*)*, [22](#page-21-0) seqlevels, Seqinfo-method *(*Seqinfo-class*)*, [28](#page-27-0) seqlevels-wrappers, *[25](#page-24-0)*, [33](#page-32-0) seqlevels0 *(*seqinfo*)*, [22](#page-21-0) seqlevels<- *(*seqinfo*)*, [22](#page-21-0) seqlevels<-,ANY-method *(*seqinfo*)*, [22](#page-21-0) seqlevels<-,Seqinfo-method *(*Seqinfo-class*)*, [28](#page-27-0) seqlevelsInGroup *(*seqlevelsStyle*)*, [38](#page-37-0) seqlevelsInUse *(*seqinfo*)*, [22](#page-21-0) seqlevelsInUse,CompressedList-method *(*seqinfo*)*, [22](#page-21-0) seqlevelsInUse,Vector-method *(*seqinfo*)*, [22](#page-21-0) seqlevelsStyle, *[4](#page-3-0)*, *[25](#page-24-0)*, [37](#page-36-0) seqlevelsStyle,ANY-method *(*seqlevelsStyle*)*, [38](#page-37-0)

44 INDEX

seqlevelsStyle,character-method *(*seqlevelsStyle*)*, [38](#page-37-0) seqlevelsStyle,Seqinfo-method *(*seqlevelsStyle*)*, [38](#page-37-0) seqlevelsStyle<- *(*seqlevelsStyle *)* , [38](#page-37-0) seqlevelsStyle<-,ANY-method *(*seqlevelsStyle*)*, [38](#page-37-0) seqlevelsStyle<-,character-method *(*seqlevelsStyle*)*, [38](#page-37-0) seqlevelsStyle<-,Seqinfo-method *(*seqlevelsStyle*)*, [38](#page-37-0) seqnames *(*seqinfo *)* , [22](#page-21-0) seqnames, GenomeDescription-method *(*GenomeDescription-class*)*, [5](#page-4-0) seqnames, Seqinfo-method *(*Seqinfo-class*)*, [28](#page-27-0) seqnames<- *(*seqinfo *)* , [22](#page-21-0) seqnames<-,Seqinfo-method *(*Seqinfo-class*)*, [28](#page-27-0) show,GenomeDescription-method *(*GenomeDescription-class *)* , [5](#page-4-0) show,Seqinfo-method *(*Seqinfo-class *)* , [28](#page-27-0) sortSeqlevels , *[22](#page-21-0)* sortSeqlevels *(*seqinfo *)* , [22](#page-21-0) sortSeqlevels,ANY-method *(*seqinfo *)* , [22](#page-21-0) sortSeqlevels,character-method *(*seqinfo*)*, [22](#page-21-0) species *(*GenomeDescription-class *)* , [5](#page-4-0) species,GenomeDescription-method *(*GenomeDescription-class*)* , [5](#page-4-0) standardChromosomes *(*seqlevels-wrappers *)* , [33](#page-32-0) SummarizedExperiment , *[24](#page-23-0) , [25](#page-24-0)* summary,Seqinfo-method *(*Seqinfo-class *)* , [28](#page-27-0) summary.Seqinfo *(*Seqinfo-class *)* , [28](#page-27-0) transcriptsBy , *[24](#page-23-0)* TxDb , *[24](#page-23-0) , [25](#page-24-0)* , *[29](#page-28-0)*